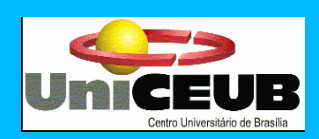

**CENTRO UNIVERSITÁRIO DE BRASÍLIA – UNICEUB FACULDADE DE CIÊNCIAS SOCIAIS APLICADAS - FASA CURSO SUPERIOR DE FORMAÇÃO ESPECÍFICA EM ANÁLISE DE SISTEMAS**

# **Sistema de Controle de Frota de Veículos**

**SISCOFV**

Sônia Batista de Azevedo

 Brasília – DF 2º. semestre/2008

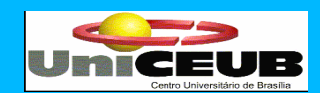

**CENTRO UNIVERSITÁRIO DE BRASÍLIA – UNICEUB FACULDADE DE CIÊNCIAS SOCIAIS APLICADAS - FASA CURSO SUPERIOR DE FORMAÇÃO ESPECÍFICA EM ANÁLISE DE SISTEMAS**

> **DISCIPLINA: PROJETO FINAL – III Orientador: Professor Roberto Ávila Paldes**

# **Sistema de Controle de Frota de Veículos SISCOFV**

**Autora:**

Sônia Batista de Azevedo – RA 3060063-0

Trabalho Final apresentado como requisito para a disciplina de Projeto Final III

 Brasília – DF 2º. semestre/2008

#### **AGRADECIMENTOS**

A Deus, em primeiro lugar, pela força e coragem durante toda esta caminhada. Agradeço também a direção do curso e a todos os professores que pacientemente nos transmitiram seus conhecimentos durante esses semestres, em especial a Professora Ana Cristina Dornela e ao Professor Roberto Ávila Paldês, cuja orientação foi fundamental na realização deste trabalho.

A todos os colegas de curso e demais amigos que direta ou indiretamente contribuíram para este resultado; em especial ao colega e amigo Marcelo Caralo, Vagner e Valicia e por fim, a todos os colegas do curso pelo incentivo e paciência. O meu muito obrigado a todos.

## **DEDICATORIA**

 Aos meus pais, pela formação moral e educação; aos meus filhos René e Bruno principal motivação das minhas conquistas e principalmente ao meu pai que apesar de não estar mais entre nós, está sempre no meu coração, e a todos os meus amigos.

# **SUMÁRIO**

## **1. APRESENTACAO**

1.1 Autora

- 1.2 Professor Orientador do Projeto Supervisionado
- 1.3 Local de Realização do Projeto
- 1.4 Empresa Usuária do Sistema (cliente)

# **2. INTRODUÇÃO**

- 2.1 ANALISE INSTITUCIONAL
	- 2.1.1 A empresa e seu negócio
	- 2.1.2 Sistemas de Informação existentes na empresa
	- 2.1.3 A empresa e o sistema proposto
	- 2.1.4 Sistemas Similares existentes no mercado
- 2.2 PROBLEMAS DIAGNOSTICADOS
- 2.3 OBJETIVO GERAL DO SISTEMA
- 2.4 OBJETIVOS ESPECÍFICOS
- 2.5 BENEFÍCIOS ESPERADOS
- 2.6 ANÁLISE DE RISCOS

# **3. ABRANGÊNCIA E AMBIENTE**

- 3.1 Descrição da Abrangência do Sistema
- 3.2 Diagrama de Contexto
- 3.3 Descrição das Entidades Externas (usuários)
- 3.4 Organograma da Organização
- 3.5 Descrição do Ambiente Físico do Sistema: Atual e Previsto
- 3.6 Descrição do Ambiente Tecnológico: Atual e Previsto

# **4. MODELO DE DADOS**

- 4.1 Técnica e Simbologia Utilizada
- 4.2 Modelo de Entidade x Relacionamento (ExR) Conceitual (Canônico)

#### **5. MODELO DE PROCESSO**

- 5.1 Técnica e Simbologia Utilizada
- 5.2 Diagrama de Fluxo de Dados (DFD) de nível zero
- 5.3 DFD nível um, dois,...
- 5.4 Descrição dos processos do ultimo nível de detalhamento
- 5.5 Dicionário de Dados
	- 5.5.1 Fluxos de Dados
	- 5.5.2 Depósitos de Dados

#### **6. BANCO DE DADOS**

- 6.1 Tabelas
	- 6.1.1 Relação de Tabelas
	- 6.1.2 Critérios de Retenção e Descarte de Dados
	- 6.1.3 Descrição e Conteúdo das Tabelas
- 6.2 Elementos de Dados (Atributos)

6.2.1 – Relação de Elementos de Dados

- 6.2.2 Descrição dos Elementos de Dados
- 6.4 Modelo E x R de Implementação

## **7. FLUXOS DE DADOS**

7.1 Documentos de Captação de Dados

 7.1.1 – Padrões e Convenções Utilizadas no Desenho dos Documentos de Captação de Dados.

- 7.1.2 Relação de Documentos de Captação de Dados
- 7.1.3 Descrição e Modelo dos Documentos de Captação de Dados
- 7.2 Relatórios Impressos
	- 7.2.1 Padrões e Convenções Utilizadas no Desenho de Relatórios Impressos
	- 7.2.2. Relação dos Relatórios Impressos
	- 7.2.3 Descrição e Modelo dos Relatórios Impressos
- 7.3 Outros Fluxos de Dados

#### **8. TELAS**

- 8.1 Padrões e Convenções Utilizadas no Desenho das Telas
- 8.2 Diagrama de Navegação via Menus
- 8.3 Menus e Telas

UniCeub – Curso de Análise de Sistemas

#### **9. PROGRAMAS**

- 9.1 Relação e Objetivos de cada Programa
- 9.2 Procedimentos Detalhados de Programas

## **10. EQUIPAMENTOS, "SOFTWARE BASICO" E CUSTOS**

- 10.1 Diagrama de Rede
- 10.2 Software Básicos e de apoio Utilizados
- 10.3 Detalhamento dos Equipamentos
- 10.4 Mecanismo de Segurança e Privacidade de Dados
- 10.5 Mecanismo de Segurança de Equipamentos e Instalações
- 10.6 Recursos Humanos para o Desenvolvimento e Implantação da Produção do Sistema
- 10.7 Recursos Humanos para a Produção do Sistema
- 10.8 Custos de Desenvolvimento e Implantação
- 10.9 Custos Mensais de Produção do Sistema
- 10.10 Analise de Ponto de Função

#### **11. VISÃO DE FUTURO**

- 11.1 Perspectivas futuras de negócios
- 11.2 Perspectivas futuras de tecnologias

# **12. REFERÉNCIAS BIBLIOGRAFICAS**

## **13. CONCLUSÃO**

## **14. ANEXOS**

- 14.1 Instruções para Instalação do Sistema
- 14.2 CD com a Documentação do Sistema e com Programas-Fontes, Programas- Executáveis, arquivos de dados de teste, bibliotecas e demais "softwares" Necessários à execução dos programas.

# **1. APRESENTAÇÃO**

#### **1.1. Autora**

 Este projeto é de autoria da aluna Sônia Batista de Azevêdo, do curso superior de Formação Específica de Análise de Sistemas, da Coordenação-Geral de Cursos Seqüenciais - CGCS, do Centro Universitário de Brasília – UniCEUB.

#### **1.2. Professor Orientador do Projeto Supervisionado**

Professor Roberto Ávila Paldes supervisionou e orientou o desenvolvimento deste projeto.

## **1.3. Local de Realização do Projeto**

O desenvolvimento do sistema SisConFV será realizado na própria Empresa usuária do Sistema: "União Comercial Rezende Ltda", cuja localização se encontra especificada a seguir.

#### **1.4. Empresa Usuária do Sistema (Cliente)**

 O desenvolvimento do Sistema de Controle Frota de Veículo - SisCoFV visa atender a solicitação da empresa União Comercial Rezende Ltda, firma individual que atua no ramo de venda a varejo de materiais de construção.

 A Empresa é administrada pelos irmãos Edson Alves Rezende e Eustáquio Alves Rezende, e tem sua sede administrativa e operacional situada na na AEI no. 02 Lotes 01, 02 e 03 na cidade satélite de Sobradinho – DF, inscrita no CNPJ sob o No. 00.099.283/0002-51, Inscrição Estadual 07.309.382/003-36.

# **2. INTRODUÇÃO**

 Na tentativa de melhorar a qualidade do serviço prestado aos seus clientes, a empresa União Comercial Rezende LTDA, observou que vinha enfrentando dificuldade no controle dos serviços prestados na entrega de mercadorias à seus clientes. Isso dificulta a qualidade do serviço oferecido pela empresa.

A Empresa observou ainda que possui uma carência de um sistema informatizado que se ajuste as suas necessidades. Por esse motivo ela foi escolhida como cliente para implementar um sistema de controle de frota de veículo (SisCoFV).

Devido à existência de outros sistemas de controle de veículos, foi feita uma análise para obter as deficiências específicas da empresa. Com essa análise em mãos é possível desenvolver um sistema mais voltado aos seus interesses e a sua realidade. Um sistema genérico disponível no mercado poderia não atender esses interesses.

O diferencial desse sistema é o enfoque preventivo das ações, deixando de lado uma ação meramente reativa. Por exemplo, é possível emitir um relatório informando a média de combustíveis gastos mensalmente pelos veículos e com isso verificar se algum veículo esta consumindo mais que os outros necessitando assim de uma revisão. Outro exemplo é possibilidade do sistema emitir um aviso quando estiverem vencendo alguns serviços, como por exemplo, a troca de óleo etc...

O desenvolvimento do projeto traz para a empresa a tecnologia de gerenciamento de controle de seus veículos, diminuindo o tempo da manutenção dos veículos. O sistema oferece ainda a possibilidade de um atendimento mais rápido e eficiente para os seus clientes.

Procura-se com esse projeto fazer com que a União Comercial Rezende LTDA dê um salto de qualidade nos relatórios gerenciais e estratégicos, bem como tenha um acompanhamento detalhado da manutenção realizada em cada veículo.

## **2.1. ANÁLISE INSTITUCIONAL**

#### **2.1.1 A empresa e o seu negócio**

 A **União Comercial Rezende Ltda**, funciona em horário comercial (8h às 19h), inclusive aos sábados e domingo. A Empresa possui duas filiais, uma na cidade satélite de Planaltina-DF e a outra no Setor de Indústria e Abastecimento na Cidade satélite do Guará - DF. Trata-se de uma Empresa a 40 anos no ramo de comércio de materiais para construção, que atua no ramo varejista, atendendo principalmente as necessidades básicas de uma obra (reforma, construção, pequenos reparos). Trabalha com vendas de pequeno e médio porte, fornecendo também produtos de acabamento. Fazendo a entregas dos seus produtos com transporte próprio.

#### **2.1.2. Sistemas de Informações existentes na Empresa**

 A Empresa possui alguns sistemas para servir de suporte para a tomada de decisões estratégicas.

 O sistema de automação de escritório, o SyGer - Sistema Integrado de Gerenciamento Contábil da Empresa Orgatec Processamento de Dados Ltda situada em Brasília-DF, desenvolvido para ambiente Windows. O Syger (2008) é compostos de 3 (três) subsistemas: Sistema de Contabilidade; Sistema de Livros Fiscais e Folha de Pagamento. Os subsistemas são integrados em uma filosofia em que a contabilidade deve apropriar os livros fiscais e a folha de pagamento, sem desgaste funcional, ou seja, a contabilidade apropria a folha de pagamento e os livros fiscais, de maneira que, apenas o caixa e o extra-caixa restam para a digitação.

 O Software de Gestão Empresarial da Empresa MicroUniverso situada em Belo Horizonte- MG, desenvolvido para ambiente Windows utilizando o banco de dados SQL SERVER, oferecendo ao usuário um ambiente de trabalho amigável, no qual a navegação é intuitiva e há total integração à Internet e aplicativos de apoio, como Word, Excel e outros. Para mais informações acessa site da Empresa, [\(http://www.microuniverso.com.br\)](http://www.microuniverso.com.br/). Este software possui os módulos de gestão de vendas, controle de estoque, controle de expedição, faturamento, fluxo e fechamento de caixa, conta a pagar, contas a receber, tesouraria, crediário e compras.

 Sistema de BI (Business Intelligence) para relatórios Gerenciais, da Empresa MicroUniverso situada em Belo Horizonte- MG, desenvolvido para ambiente Windows utilizando o banco de dados SQL SERVER. Para mais informações acessa o site da Empresa, [\(http://www.microuniverso.com.br\)](http://www.microuniverso.com.br/). Este sistema fornece relatórios periódicos com informações sobre o andamento das vendas, estoque, custos, que apóiam nas tomadas de decisões como por exemplo nas compras de novos produtos.

#### **2.1.3. A Empresa e o Sistema Proposto**

 A Empresa necessita de um sistema de gestão de frota de veículo, para controlar gastos, tais como consumo de combustível, pneus, trocas de óleo, acidentes, multas, com os veículos utilizados para a entrega de suas mercadorias ao cliente. O Sistema deve permitir um acesso fácil e rápido às informações sobre os veículos da Empresa a fim de evitar gastos desnecessários, realizar melhor manutenção da frota de veículos e gerar informações consistentes para garantir segurança na tomada de decisões como:

- A empresa poderá planejar com antecedência as manutenções preventivas;

- Antecipar gastos com peças e pneus;

- Planejamento de viagens de veículo, realizando orçamentos antecipados por período e veículo.

#### **2.1.4 – Sistemas Similares existentes no mercado**

 Atualmente, no mercado, foram encontrados varias opções de sistemas para controle de veículos. Em geral são sistemas de custo alto, pois foram direcionados para empresas que possuem uma grande movimentação na sua frota de veículo.

 A Empresa decidiu por desenvolver seu próprio sistema, já que o custo é baixo devido a ser um projeto de uma funcionária da Empresa para sua faculdade. Outro ponto é a necessidade de desenvolver o sistema de acordo com a regra de negócio da empresa, que são totalmente diferentes das outras, onde o fluxo de veículo é maior, logo, os módulos apresentados nos sistemas de mercado não atendem à necessidade da empresa. Foi decidido que a elaboração de um sistema específico para a empresa seria mais adequada.

Exemplos de sistemas encontrados na internet.

 - SCFV (2008) Sistema de Controle de Frota de Veículos da Empresa RCS Informática situada na Cidade de Timóteo em Minas Gerais Foi elaborado para permitir o máximo de controle sobre os custos de manutenção de uma frota de veículo, possibilitando a coleta de dados a serem utilizados na geração de relatórios e gráficos para acompanhamento gerencial.

 - IsiFrota (2008) - Frota de Veículos da Empresa CI idéias e Soluções situada no Rio de janeiro. O Sistema permite o cadastro de varias empresas e centros de custo, onde poderá ser descriminado a relação de veículos. Para adquirir esse sistema, as empresas interessadas deveram adquirir também, mais dois sistemas de controle de oficina, aumentando assim o seu custo.

 - SGF (2008) Sistema de Gerenciamento de Frota, da Empresa SoftWare situada Boa Vista - Curitiba – PR. O sistema pode ser encarregado de gerenciar todas as despesas e operações cadastradas da frota de veículos.

#### **2.2. Problemas Diagnosticados**

 Em entrevistas com o diretor da Empresa e com os funcionários que trabalham no setor administração e nas áreas operacionais de transporte, foram levantadas as necessidades e os problemas que impediam o bom exercício de suas atividades, até que se chegou ao seguinte diagnóstico de problemas:

 - Falta previsão de manutenção preventiva, levando a empresa ter gastos desnecessários com os veículos. (A manutenção é feita quando o veículo apresenta problemas).

 - Insatisfação do cliente devido ao atraso da entrega, gerado por problemas mecânicos com os veículos.

 - O custo com peças do veículo que ao invés de serem consertadas são substituídas, é normalmente alto.

#### **2.3. Objetivo Geral do Sistema.**

 Implementação de um Sistema de Controle dos Veículos e Pessoas envolvidos no processo de entrega de mercadorias aos clientes da Empresa, tornando a empresa mais competitiva, adequada as novas demandas do mercado

## **2.4. Objetivos Específicos**

- $\checkmark$  Apoiar a tomada de decisões eficazes, provendo a empresa de informações gerenciais sobre despesas com: entregas, motoristas, ajudantes produtos e serviços, bem como com os veículos e a sua manutenção
- $\checkmark$  Agilizar o atendimento ao cliente aumentando o grau de satisfação dos mesmos.
- $\checkmark$  Permitir o controle do atendimento ao cliente por meio de relatórios gerenciais e estatísticos.
- $\checkmark$  Antecipar as despesas a serem orçados para determinado período e para cada veículo, reduzir custos com a frota de veículo da empresa.

#### **2.5. Benefícios Esperados**

- $\checkmark$  Redução de 50% dos custos com transportes de produtos. A empresa não cobra frete para entrega de seus produtos, não tendo assim essa receita para cobrir os custos com transporte.
- $\checkmark$  Controle dos Veículos da Empresa, bem como os custos. A falta de um cadastrado de veículo, impossibilita a visualização de suas despesas.
- $\checkmark$  Maior controle dos funcionários envolvidos no transporte
- $\checkmark$  Atender com mais agilidade melhor aos seus clientes.

#### **2.6. Analise de Risco**

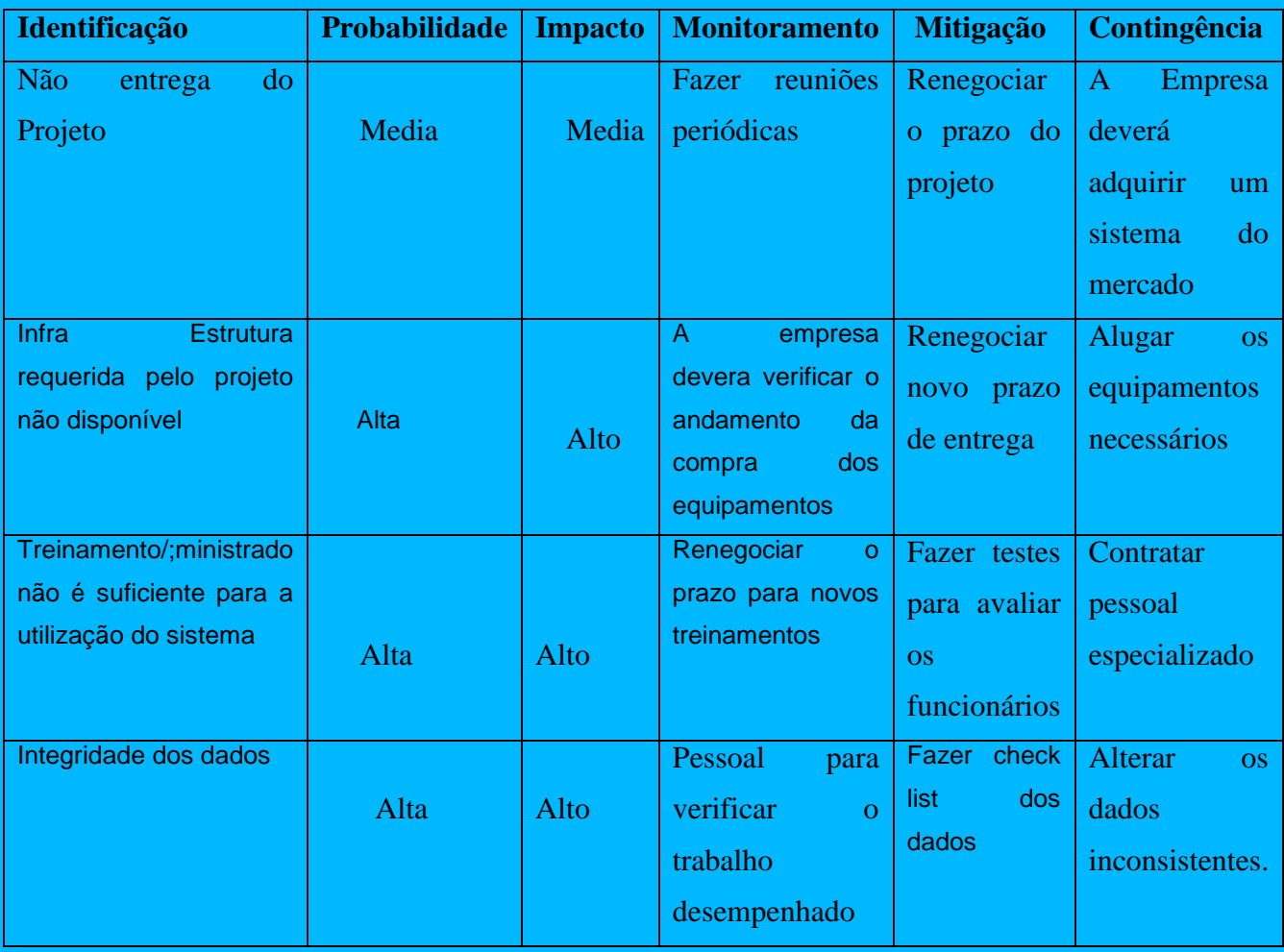

# **3. ABRANGÊNCIA E AMBIENTE**

## **3.1 Descrição da Abrangência do Sistema**

UniCeub – Curso de Análise de Sistemas O Sistema de Controle da Frota de Veículos organiza uma parte do setor de expedição, que é um tanto quanto deficitária. Pode realizar esta mudança sem significativamente aumentar seus custos, pois alguns dados como o dos funcionários (motoristas/ajudantes) já estão cadastrados no Sistema de Gestão Empresarial da Empresa. Os dados que não estão no sistema são de responsabilidade da seção. Para o sucesso da implantação do novo sistema devem ser atualizados, e conscientizar os funcionários, visando adaptação às novas rotinas de trabalho. Por exemplo, deve se controlar o gasto com veículos e assim diminuir-lo, bem como ter um controle sobre as atividades dos funcionários

(motoristas/Ajudantes). Futuramente, deve-se dispor de dados consistentes para projetar gastos e assim ter relatórios com valores de gastos antecipados.

## **3.2 Diagrama de Contexto**

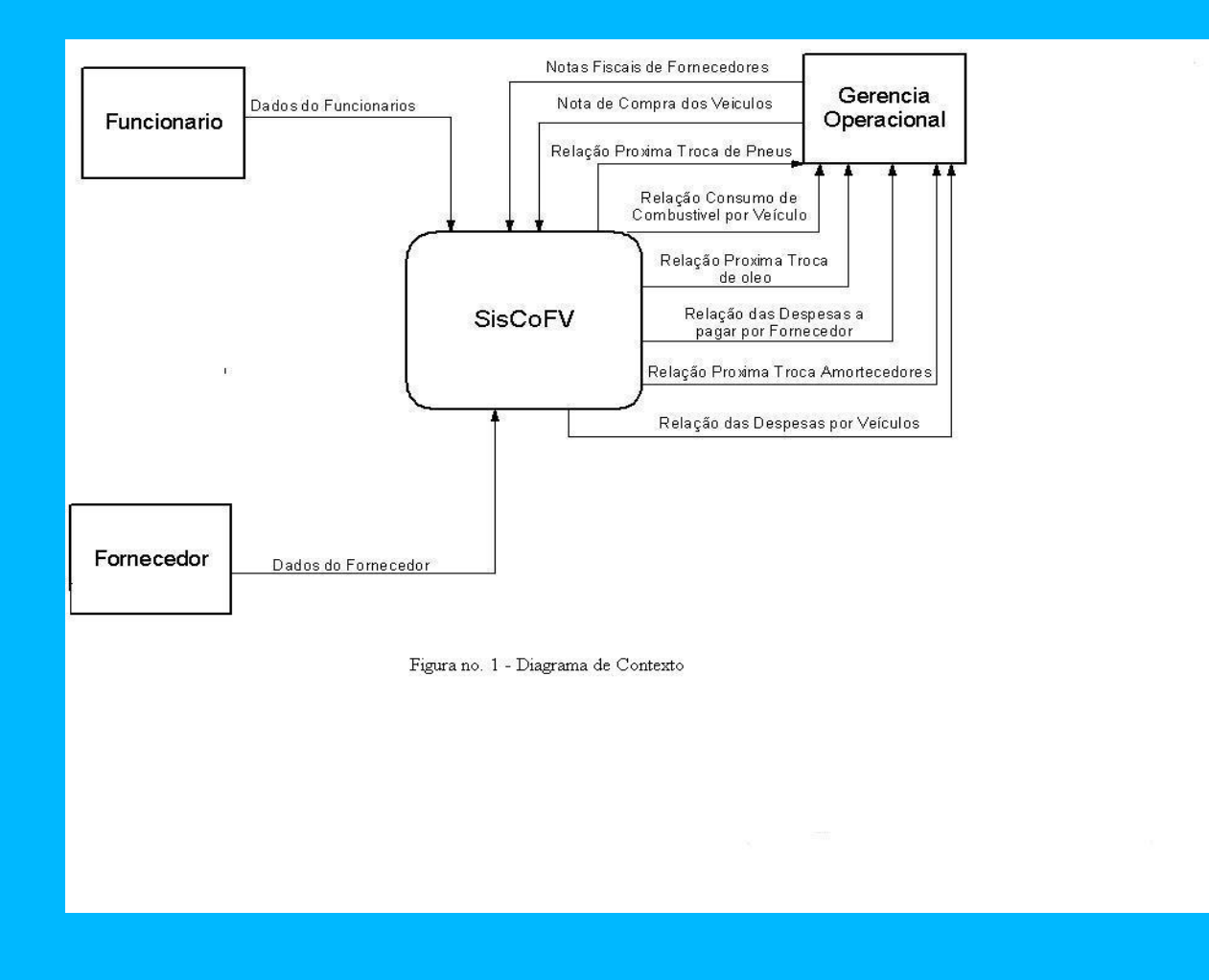

# **3.3 - Descrição das Entidades Externas (usuários)**

**NOME:** FUNCIONARIO

**DESCRIÇÃO:** ENTIDADE QUE UTILIZA AS INFORMAÇÕES NO SISTEMA. **PESSOA DE CONTATO:** RESPONSÁVEL TÉCNICO DO SETOR DE RECURSOS HUMANOS.

# **NOME:** FORNECEDOR

**DESCRIÇÃO:** ENTIDADE RESPONSÁVEL PELA MANUTENÇÃO DAS INFORMAÇÕES NO SISTEMA. **PESSOA DE CONTATO:** RESPONSÁVEL TÉCNICO DO SETOR DE COMPRAS.

**NOME:** GERENCIA OPERACIONAL

**DESCRIÇÃO:** ENTIDADE RESPONSÁVEL PELA MANUTENÇÃO DAS INFORMAÇÕES NO SISTEMA. **PESSOA DE CONTATO:** RESPONSÁVEL TÉCNICO DO SETOR DE ENTREGAS.

## **3.4 Organograma da Organização**

Na figura nr. 2 podem ser observados os setores que compõem a empresa.

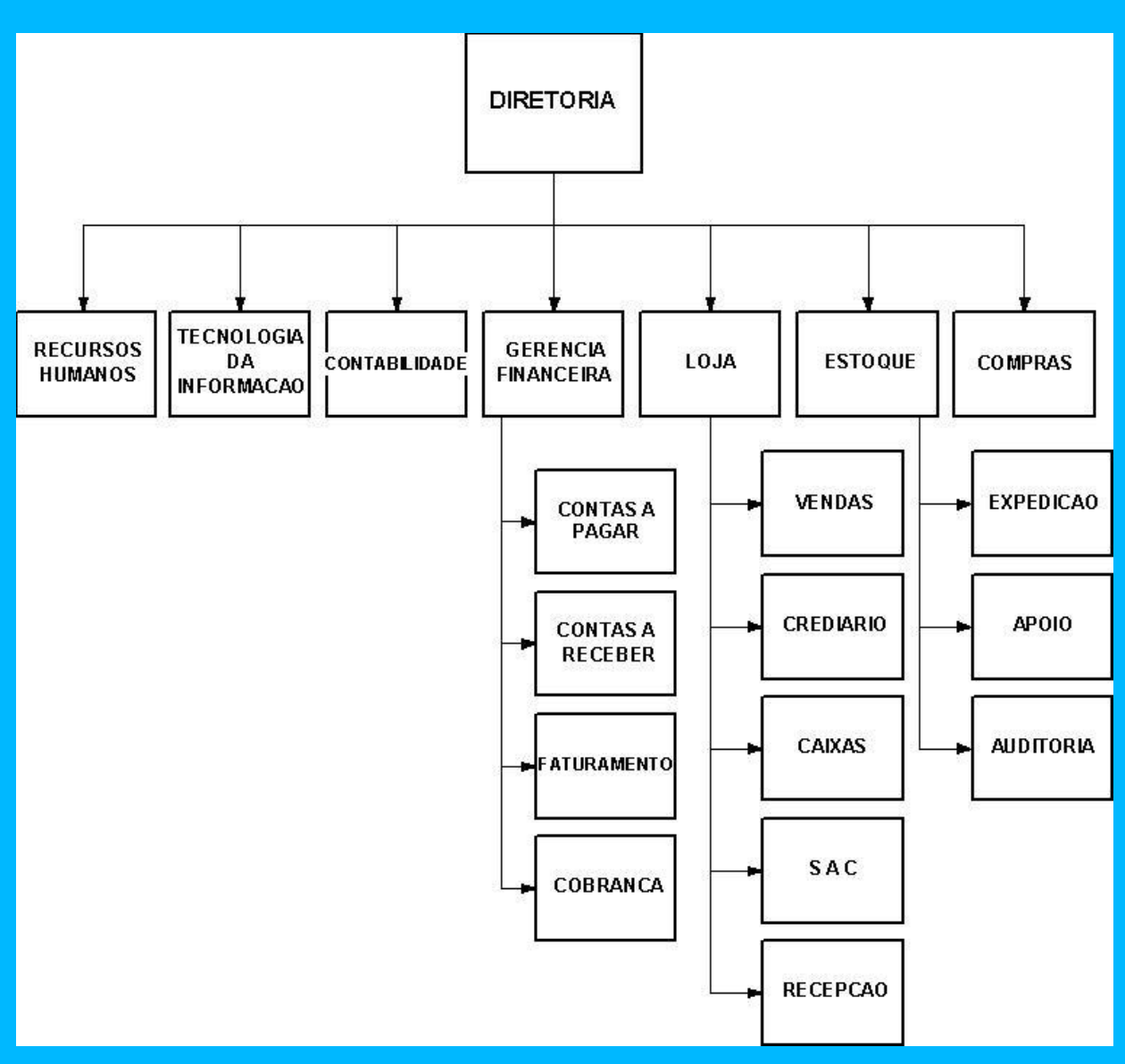

Figura nr.2 – Organização Funcional da Empresa

#### **3.5 - Descrição do Ambiente Físico do Sistema: Atual e Previsto**

A Empresa ocupa uma área territorial de 7.500 m2 . O Sistema funcionará no departamento de Expedição que ocupa uma sala de 10 m2 no térreo nos fundos da loja que ocupa 3.200 m2 do Prédio de dois andares onde funciona a área administrativa da Empresa. Esta sala tem uma divisória formando assim dois ambientes.

#### **3.6 - Descrição do Ambiente Tecnológico: Atual e Previsto**

O setor de expedição possui 1 (um) computador intel core duo de 1 GB de memória RAM, disco rígido de 80 Gigabytes com o sistema operacional windows XP e 1 (uma) impressora multifuncional hp laserjet 1320. Para implantação do Sistema de Controle de Veículos não serão necessários novos equipamentos, pois os equipamentos existentes, deverão suprir as necessidades do Sistema.

#### **4. MODELO DE DADOS**

#### **4.1 Técnica e Simbologia Utilizada**

O modelo de dados utilizado no Sistema de Controle de Equipamento será baseado nas técnicas e práticas sugeridas por Peter Chen, que propõe um modelo baseado em Entidade x Relacionamento, onde será disponibilizado um meio simplificado de representar a armazenagem de dados, mesmo que estes sejam complexos ou grandes. A modelagem Entidade x Relacionamento envolve identificar as entidades de importância na organização, as propriedades destas entidades (atributos) e como eles estão relacionados uns aos outros (relacionamentos). O modelo resultante da informação é independente de qualquer armazenamento de dados ou método de acesso.

 A simbologia utilizada no Modelo de Entidade e Relacionamento (MER) segue o proposto por Martin (1991).

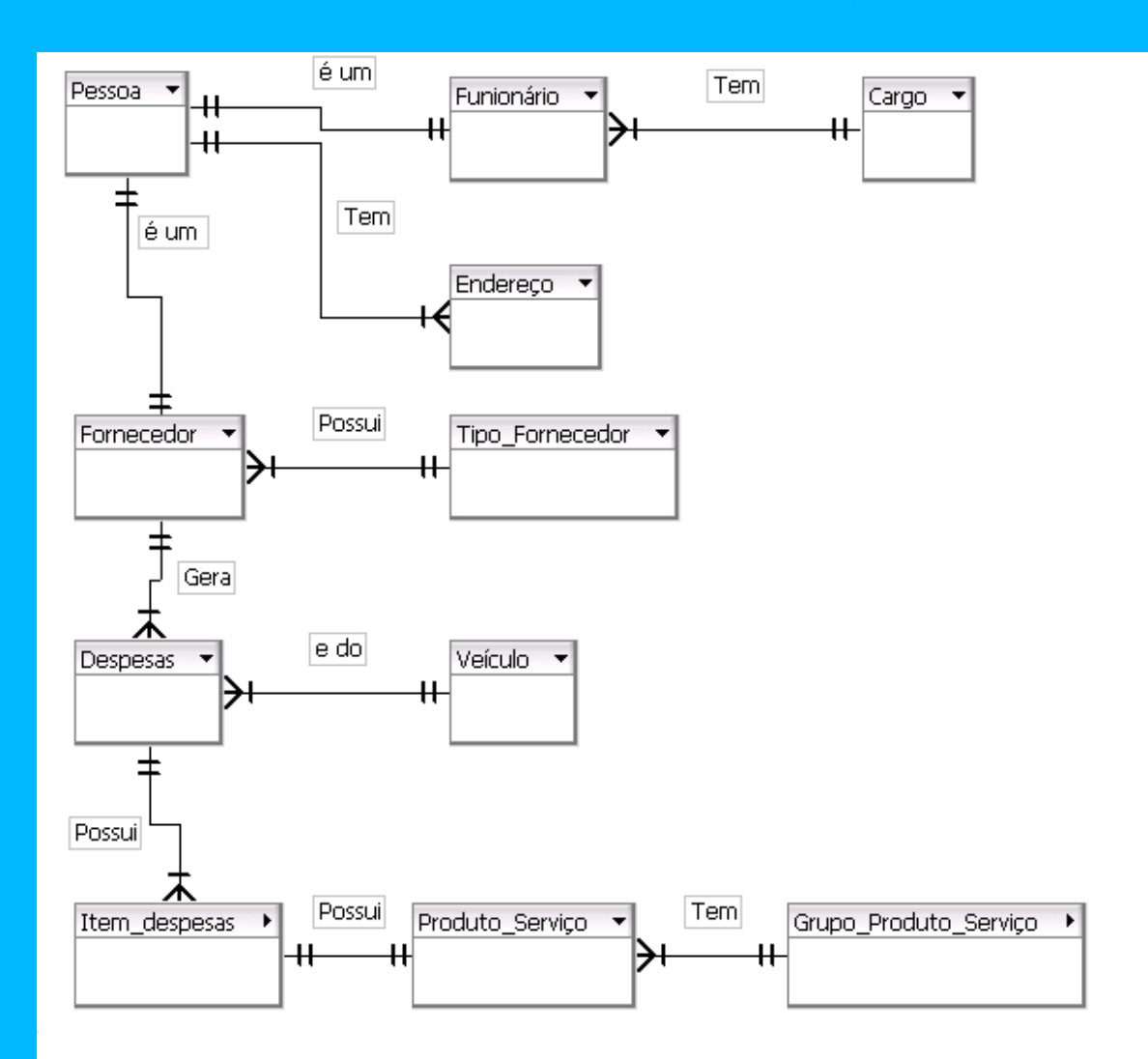

## **4.2 Modelo de Entidade x Relacionamento (ExR) Conceitual (Canônico)**

#### **5. MODELO DE PROCESSO**

#### **5.1 Técnica e Simbologia Utilizada**

 O modelo de processo utilizado é o descrito por C.Gane e T. Sarson. Consiste num diagrama de fluxo de dados (DFD) de maior nível de abrangência das atividades inerentes ao sistema e que cada processo representado num DFD pode ser explorado mais amplamente em diagramas de menor nível.

 A simbologia utilizada no Modelo de Diagrama de Fluxo de Dados (DFD) é a proposta por Martin (1991).

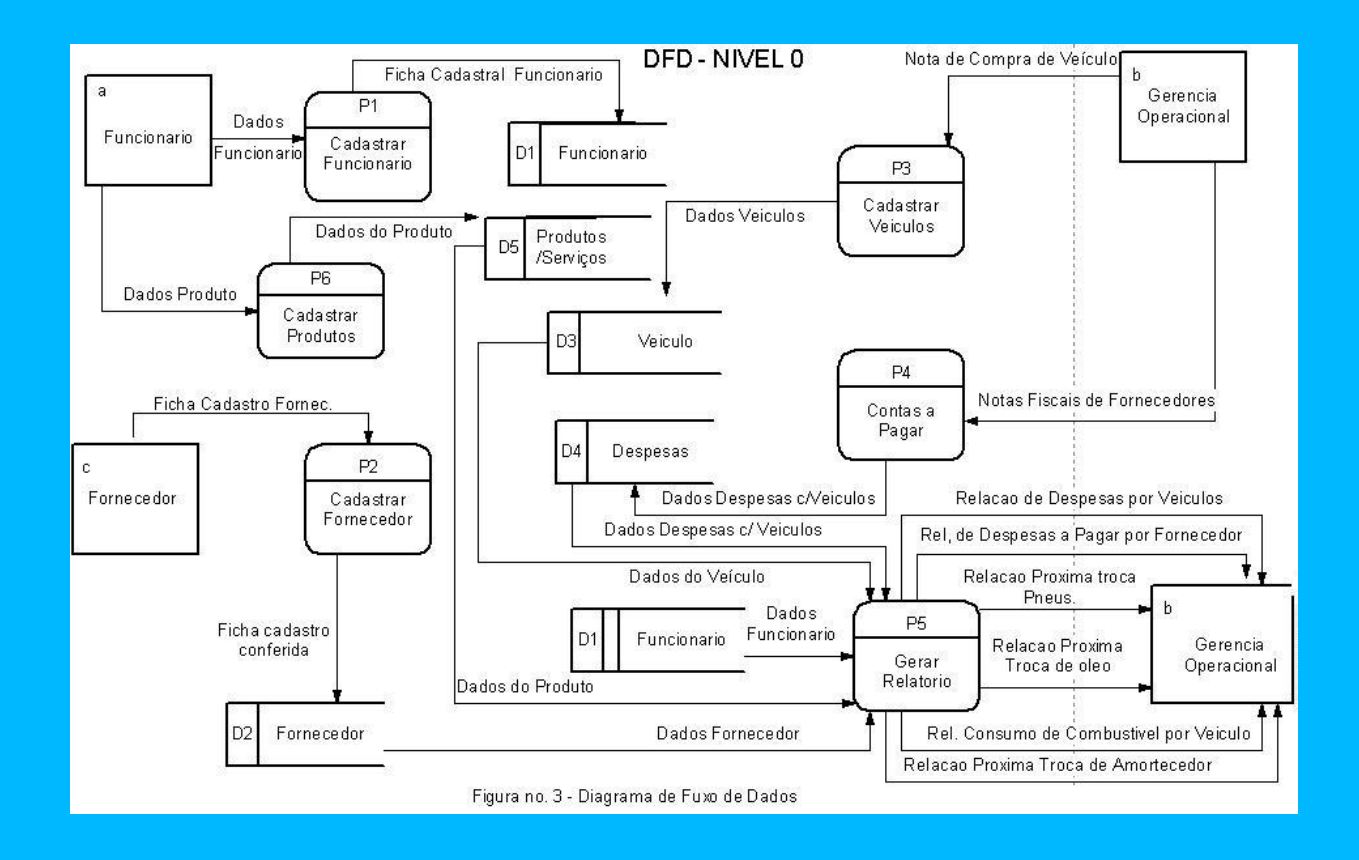

# **5.2. Diagrama de Fluxo de Dados (DFD) nível zero**

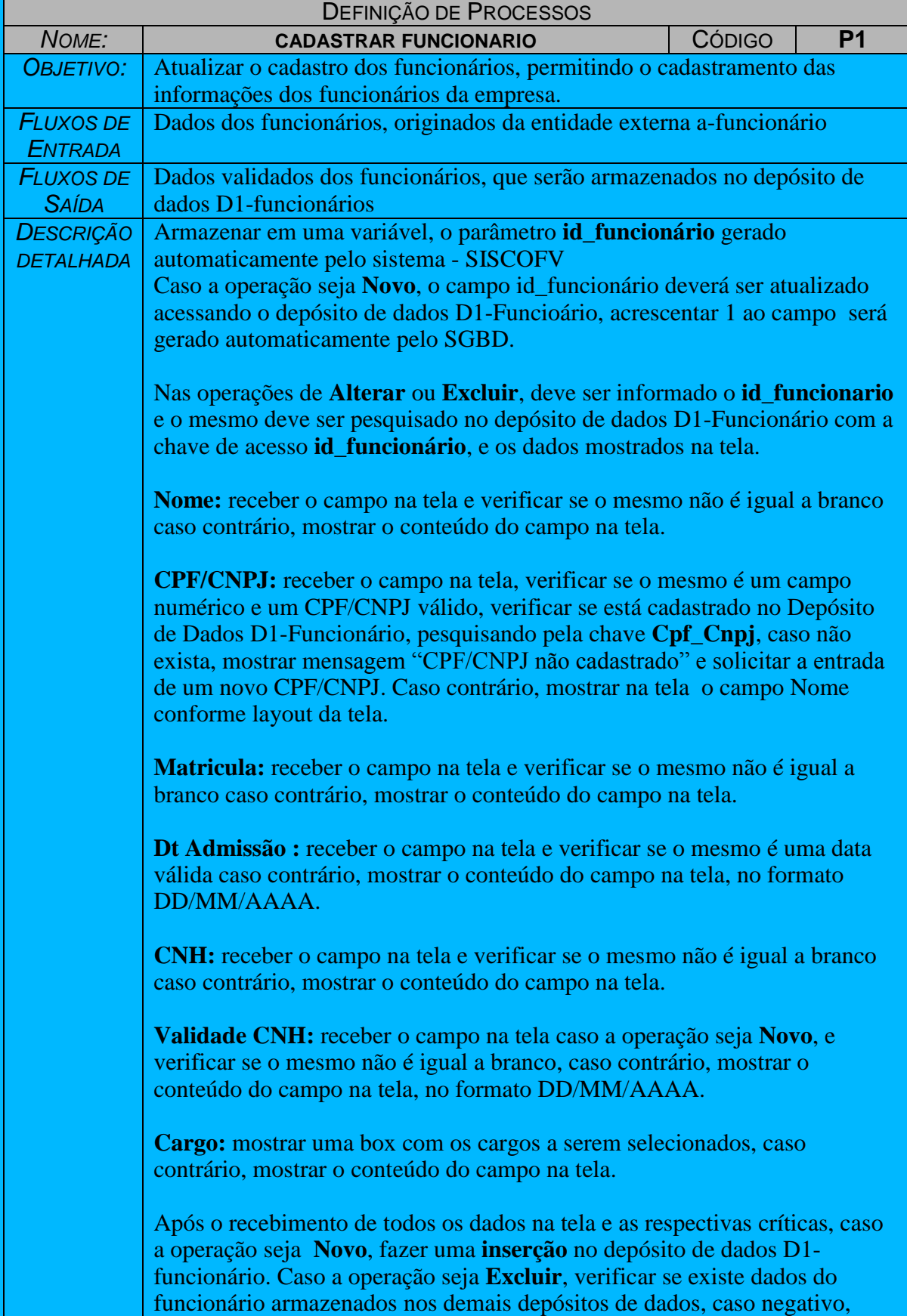

# **5.4 Descrição dos processos do último nível de detalhamento**

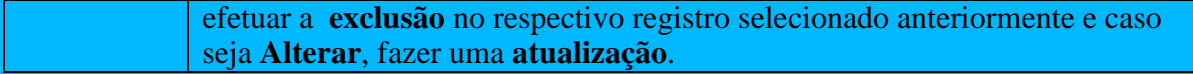

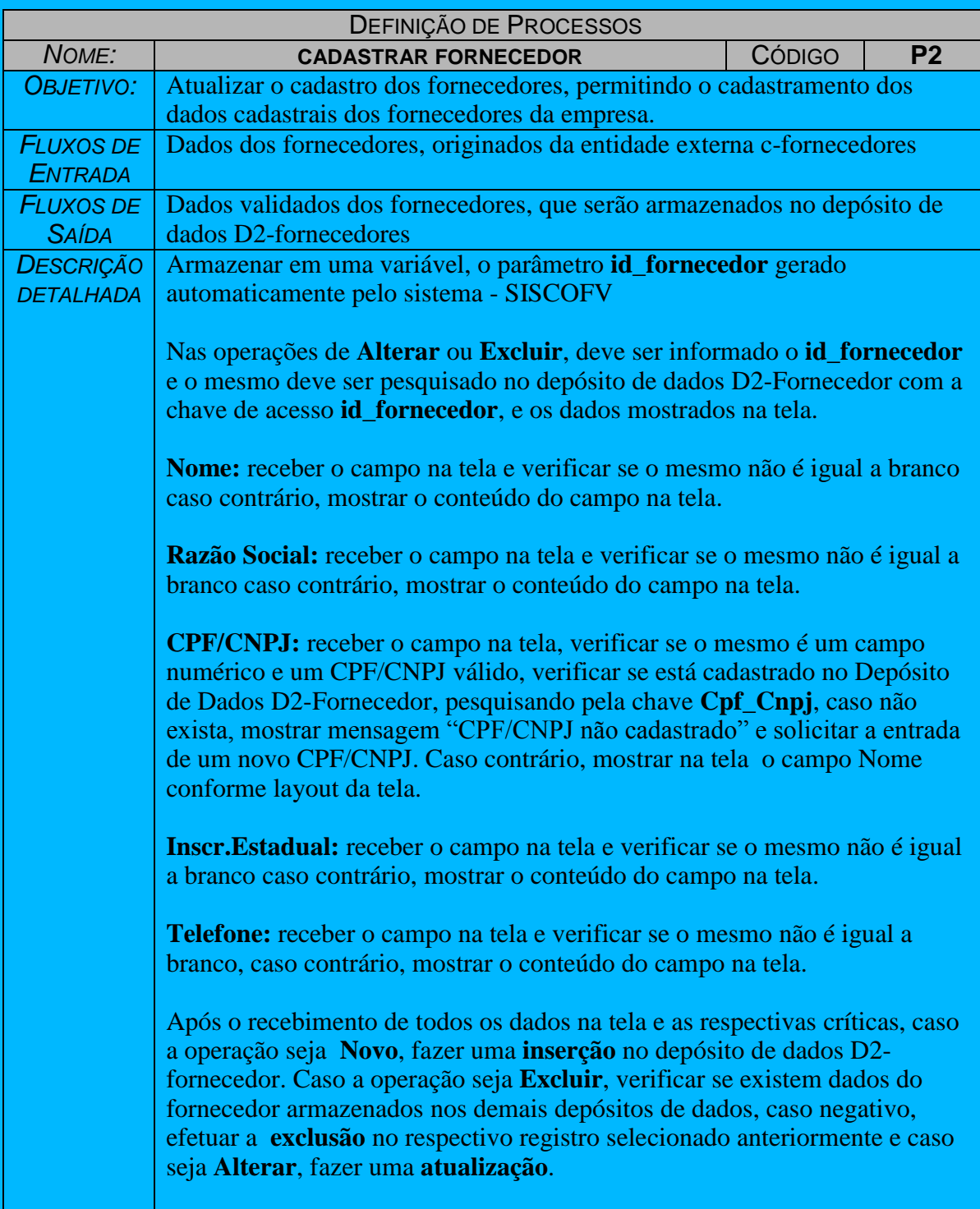

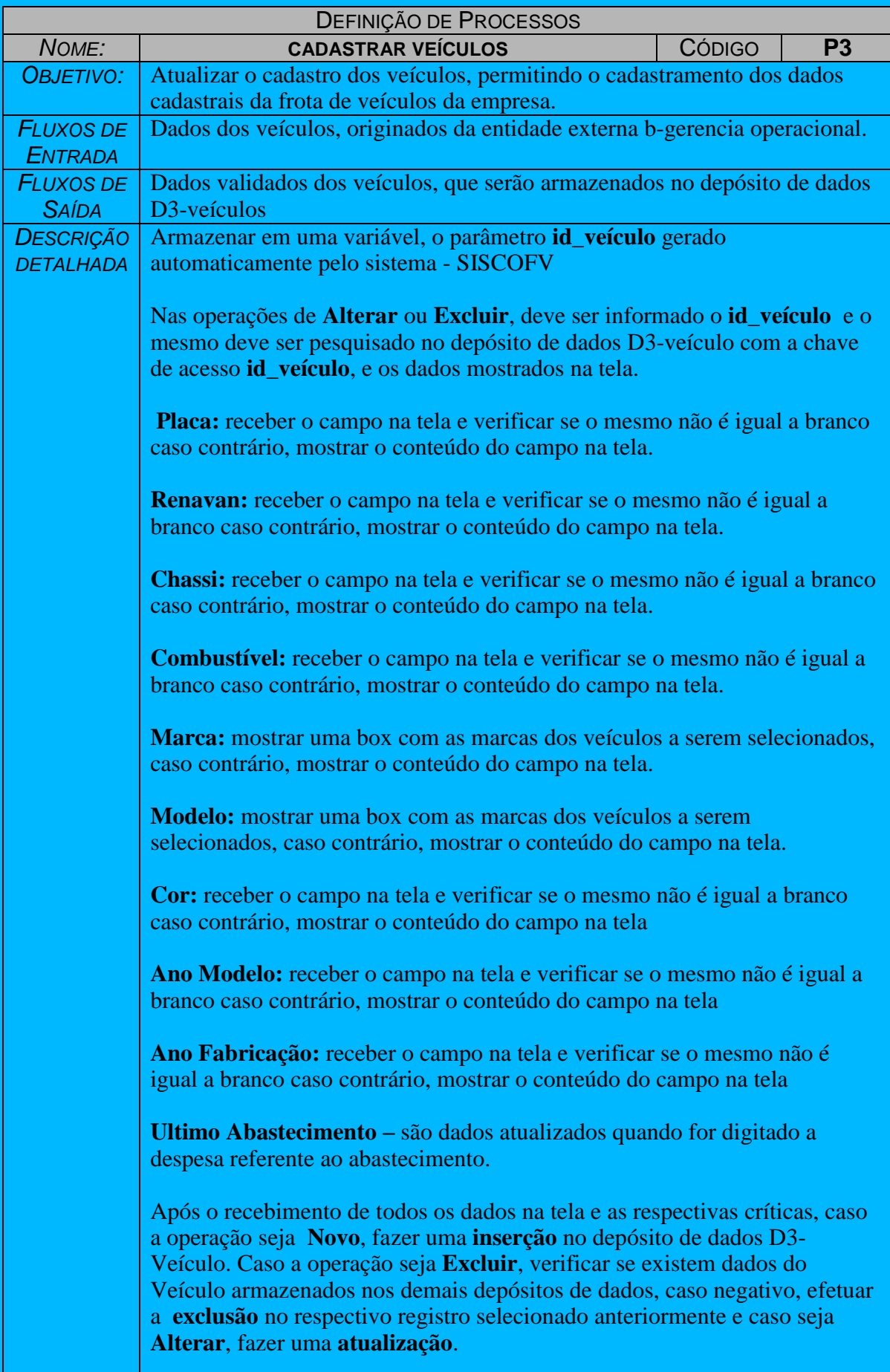

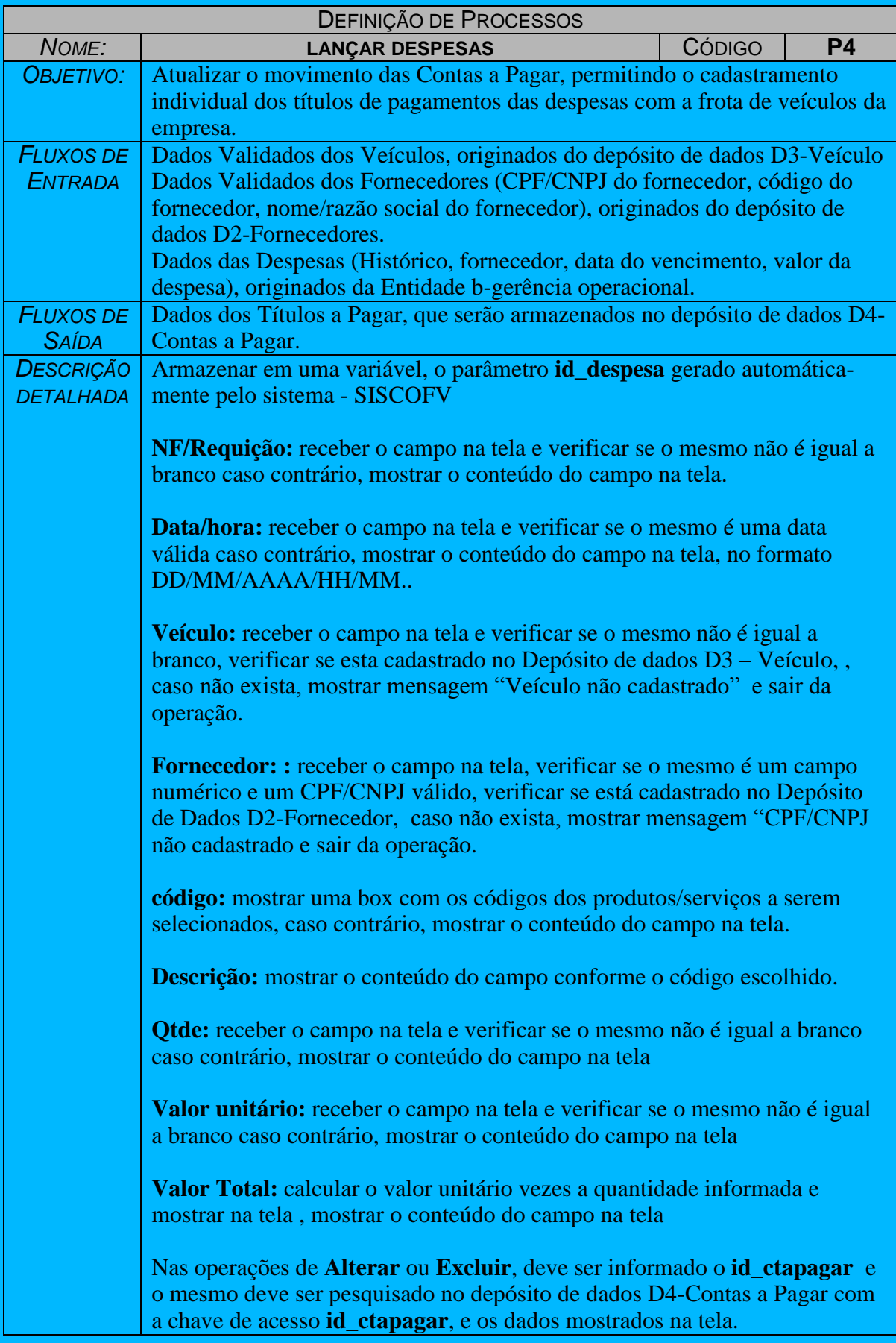

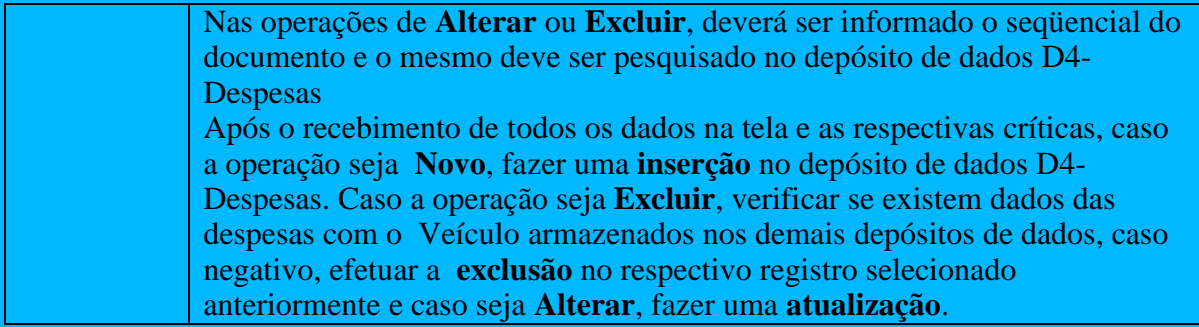

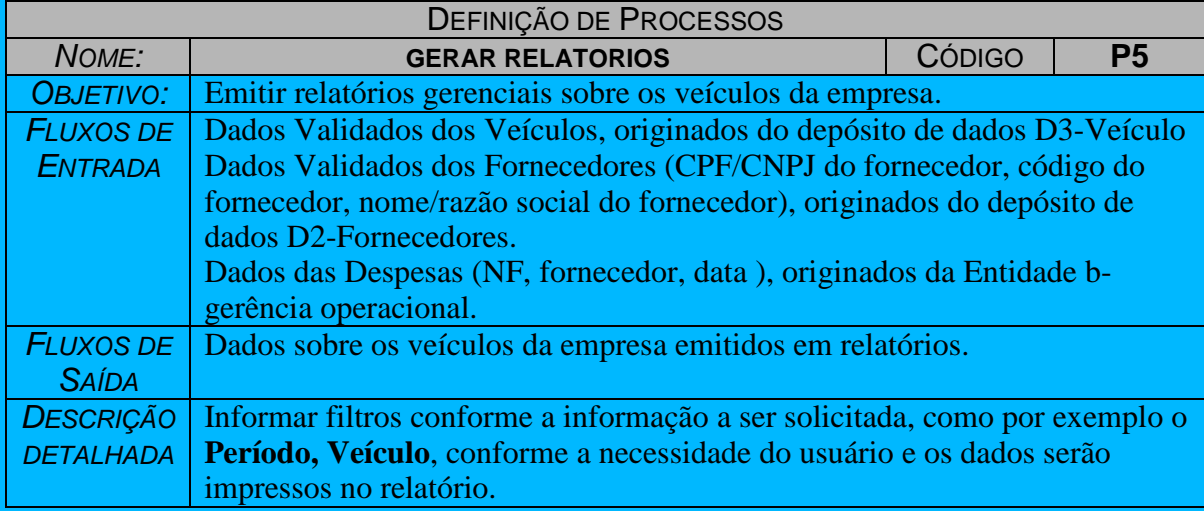

## **5.5 Dicionário de Dados**

#### **5.5.1 – Fluxos de Dados**

 Os Fluxo de dados são um duto de informações que transita entre os componentes do DFD.

**NOME:** DADOS DO FUNCIONÁRIO

**DESCRIÇÃO:** FLUXO DE DADOS RESPONSÁVEL PELAS INFORMAÇÕES DO FUNCIONARIO. **COMPOSIÇÃO:** ID-FUNICIONRIO + MATRICULA+DATA\_ADMISSÃO+CNH+VALIDADE\_CNH + LOGIN+SENHA

#### **NOME:** DADOS DO FORNECEDOR

**DESCRIÇÃO:** FLUXO DE DADOS RESPONSÁVEL PELAS INFORMAÇÕES DO FORNECEDOR. **COMPOSIÇÃO:** ID-FORNECEDOR + RAZÃO\_SOCIAL+CNPJ +INSCRIÇÃO\_ESTADUAL

# **NOME:** DADOS DO VEÍCULO

**DESCRIÇÃO:** FLUXO DE DADOS RESPONSÁVEL PELAS INFORMAÇÕES DOS VEÍCULOS. **COMPOSIÇÃO:** ID-VEICULO+PLACA+CHASSI+RENAVAN\_DT\_ULTIMO\_ABAST+ DT\_ULT\_TROCA\_OLEO+CONSUMO+KM\_RODADO

**NOME:** DADOS DAS DESPESAS

**DESCRIÇÃO:** FLUXO DE DADOS RESPONSÁVEL PELAS INFORMAÇÕES DAS DESPESAS COM VEÍCULOS.

**COMPOSIÇÃO:** ID-DESPESA+DATA+HORA+NUMERO\_NF +TOTAL\_NF.

#### **5.5.2 – Depósitos de Dados**

 São elementos do Diagrama de Fluxo de Dados que representam arquivos ou tabelas de um banco de dados que se armazenam os dados gerados a partir de um processo que é a transformação de dados ou informacao.O Sistema de Controle de Frota de Veículo (SisCoFV) possui as seguintes depósitos de dados.

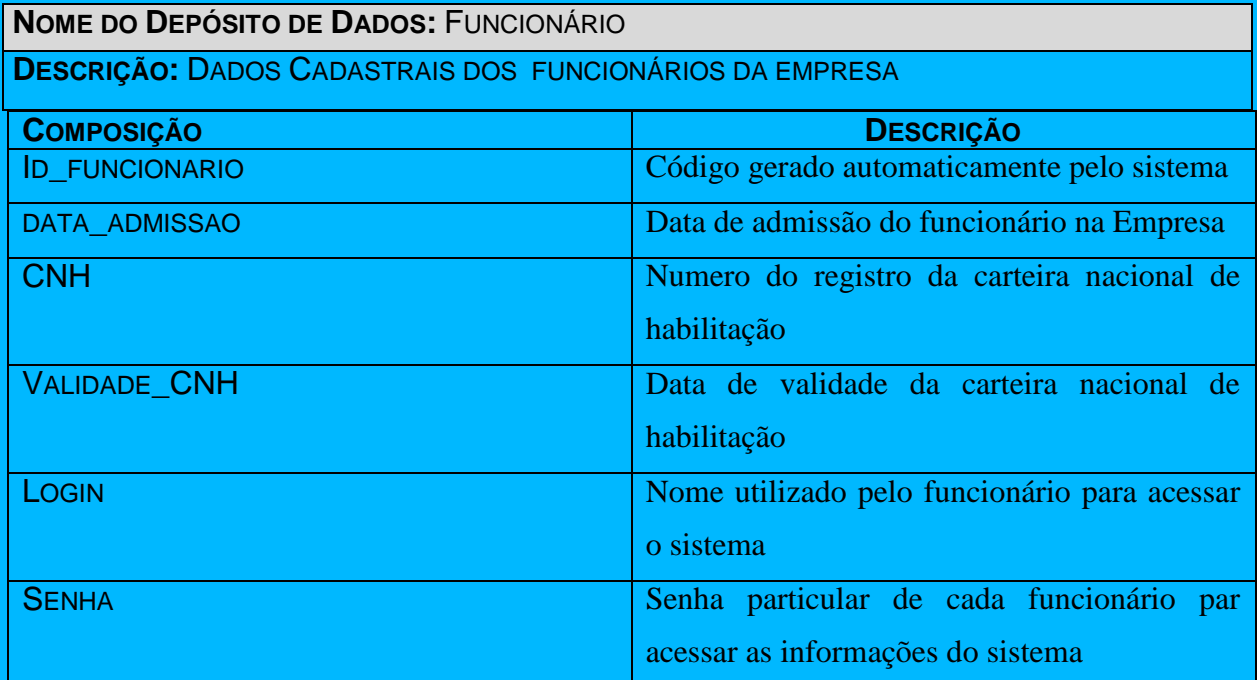

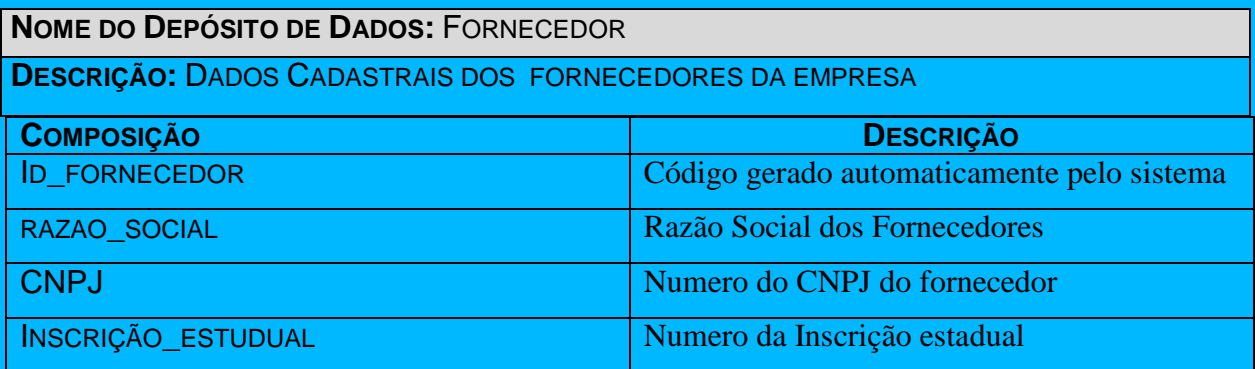

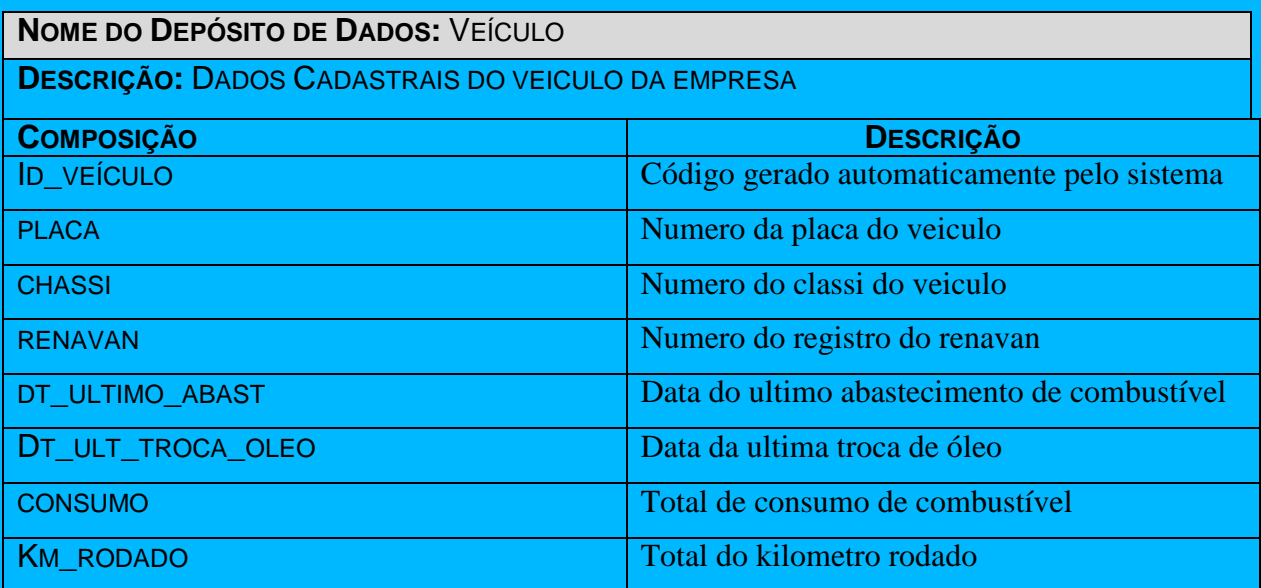

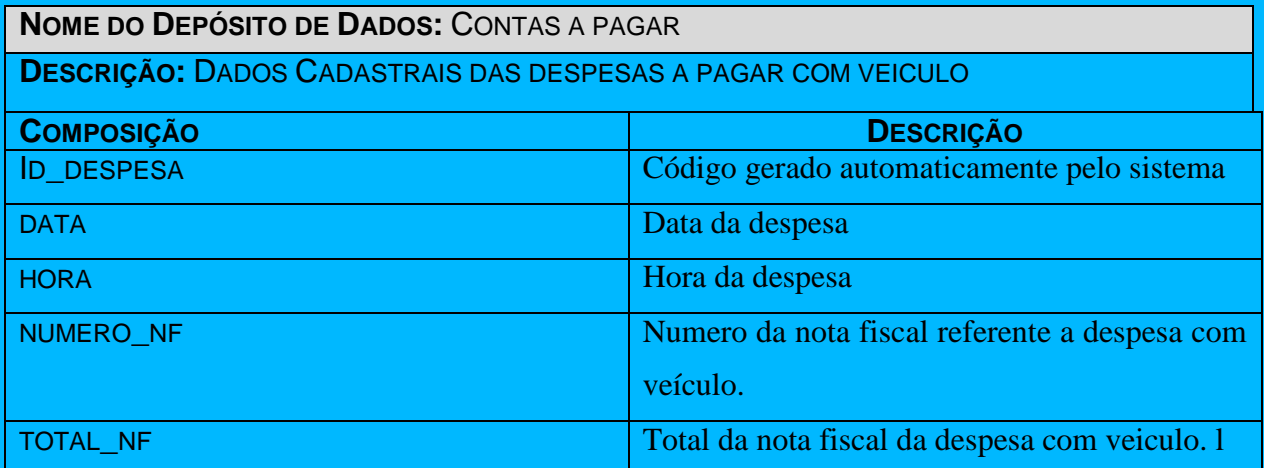

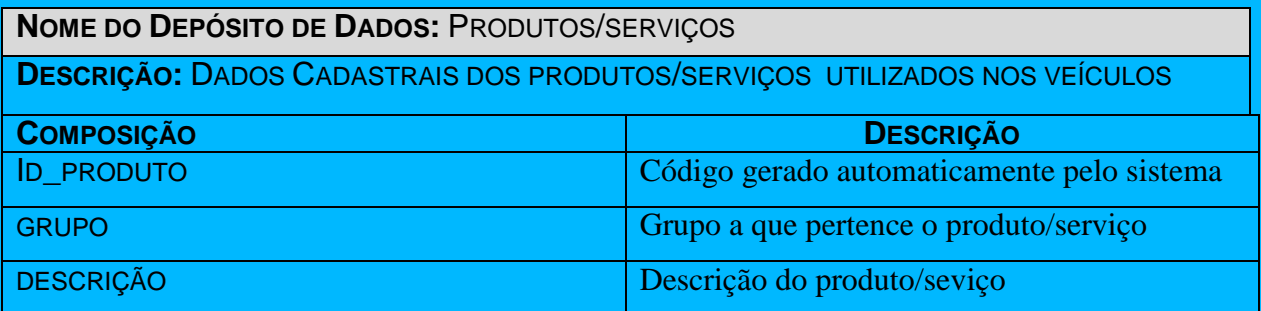

# **6 – BANCOS DE DADOS**

## **6.1 – Tabelas**

## **6.1.1 – Relação das Tabelas**

O Sistema de Controle de Frota de Veículo (SisCoFV) possui as seguintes tabelas descritas no item 6.1.3 a seguir:

- T1 Pessoa
- T2 Fornecedor
- T3 Funcionário
- T4 Usuário
- T5 Endereço
- T6 Cidade
- T7 Estado

UniCeub – Curso de Análise de Sistemas

- T8 Veículo
- T9 Despesas
- T10 Item da Despesa
- T11 Produtos/Serviços
- T12 Grupo de Produtos/Serviços
- T13 Categoria

## **6.1.2 – Critério de Retenção e Descarte de Dados**

 Os critérios de retenção e descarte de cada tabela encontra-se na descrição dos mesmos na parte de Atualização dos Dados.

## **6.1.3 - Descrição e conteúdo das Tabelas**

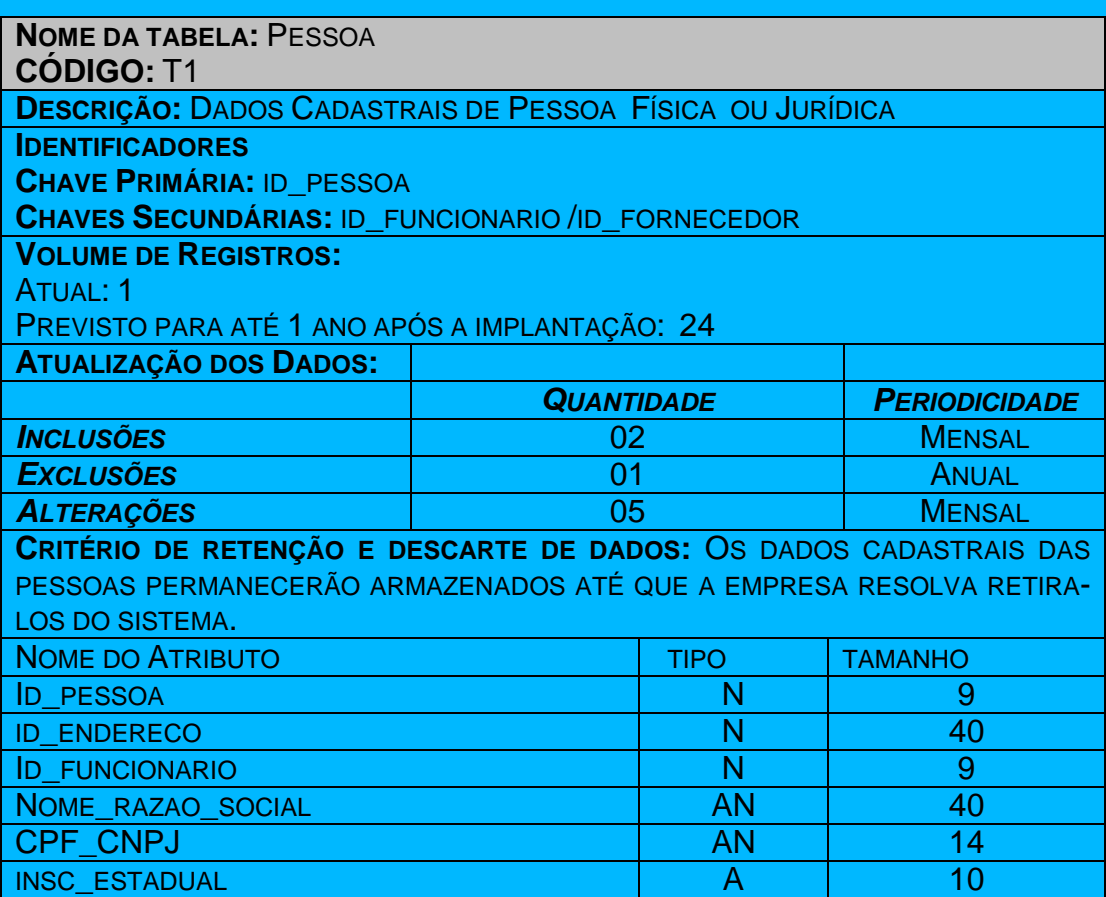

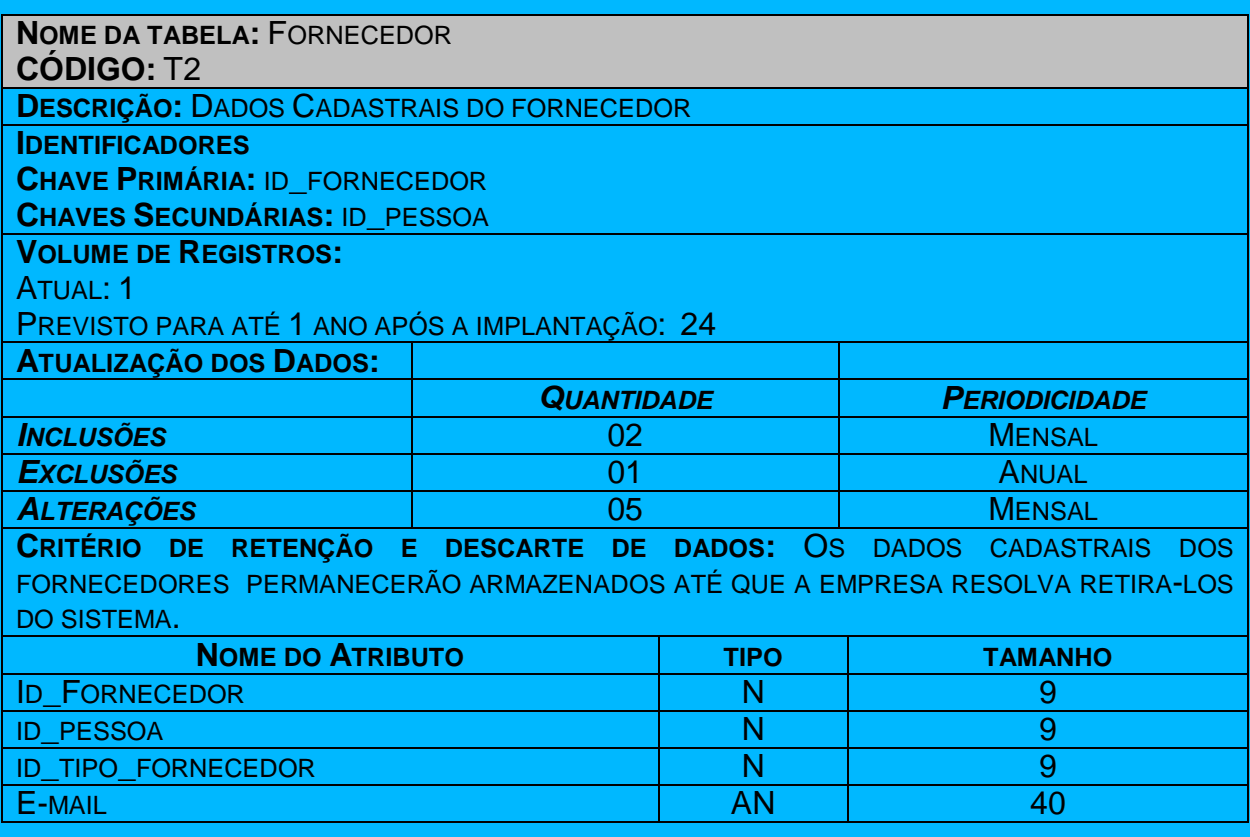

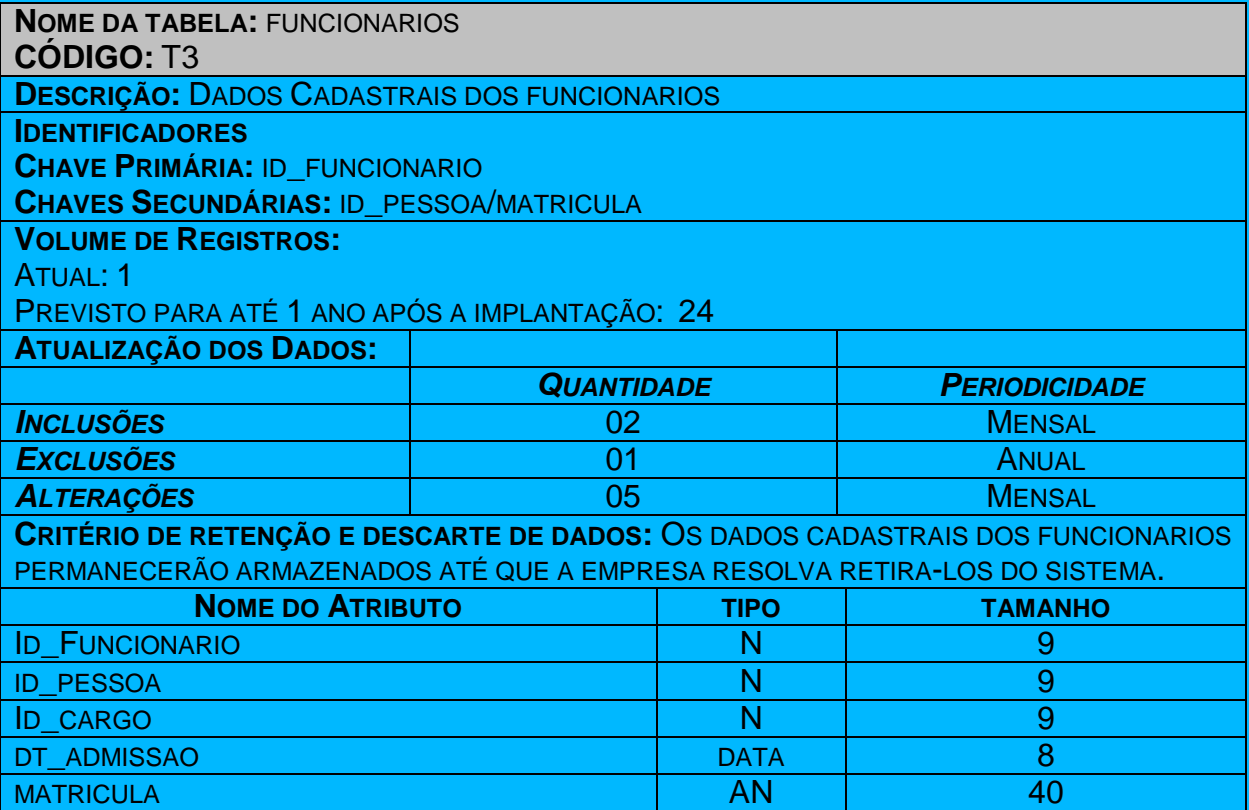

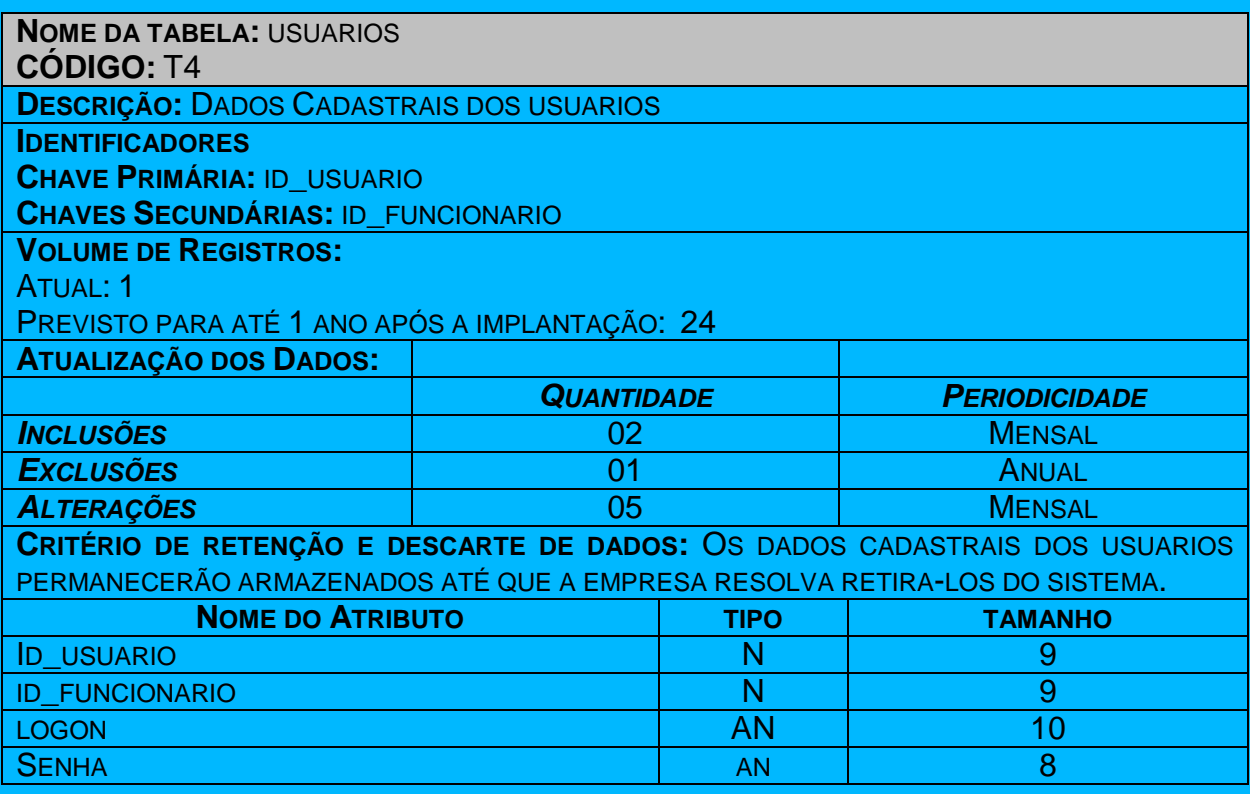

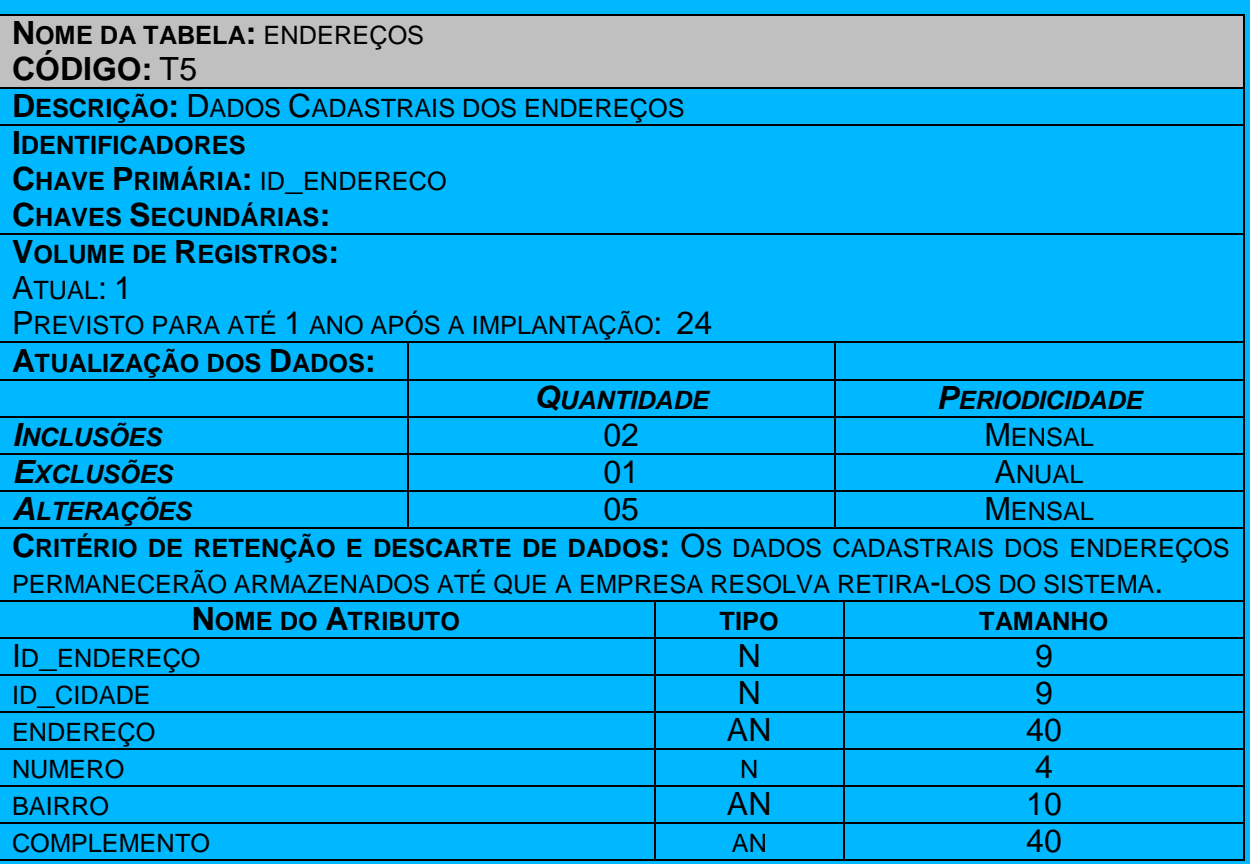

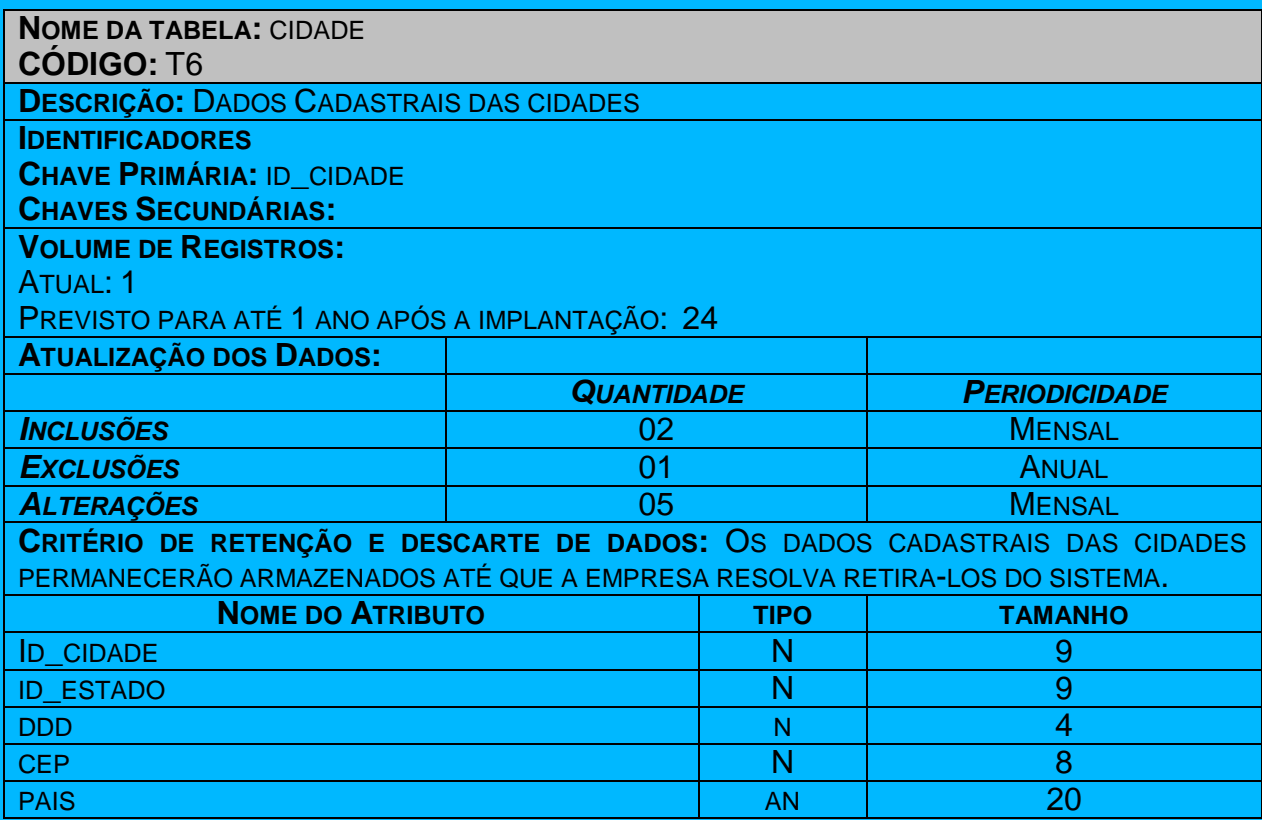

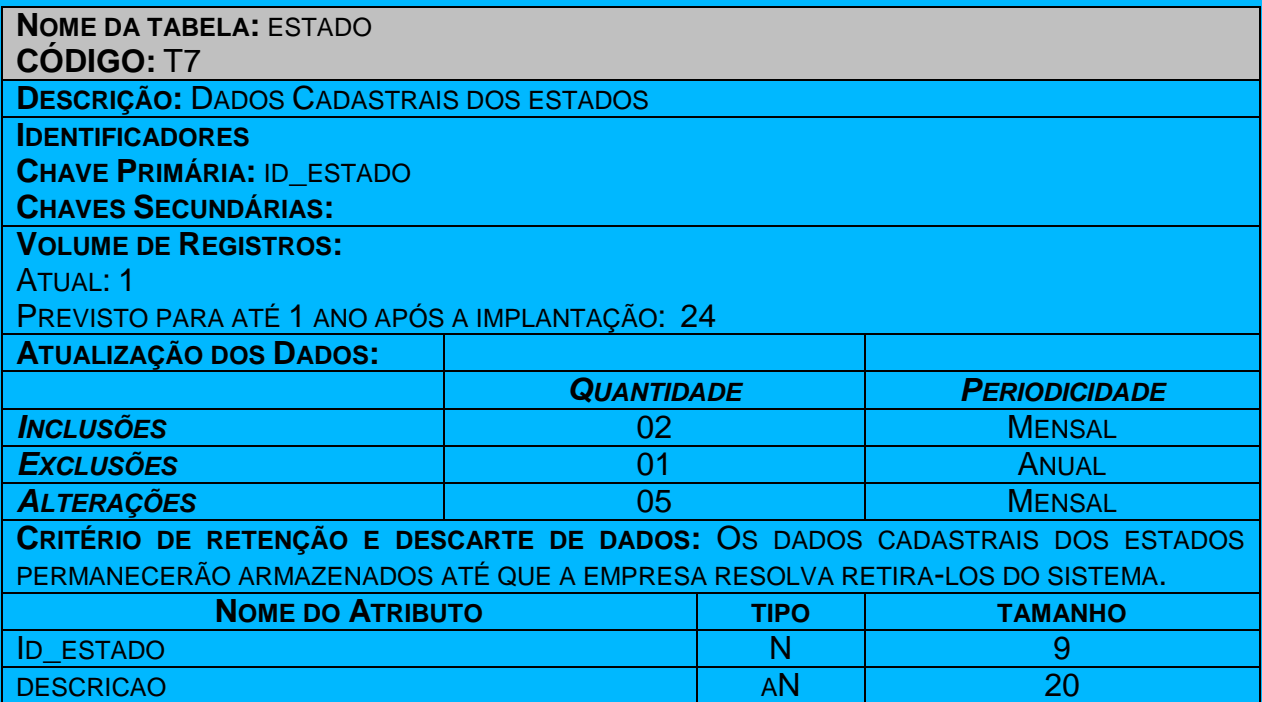

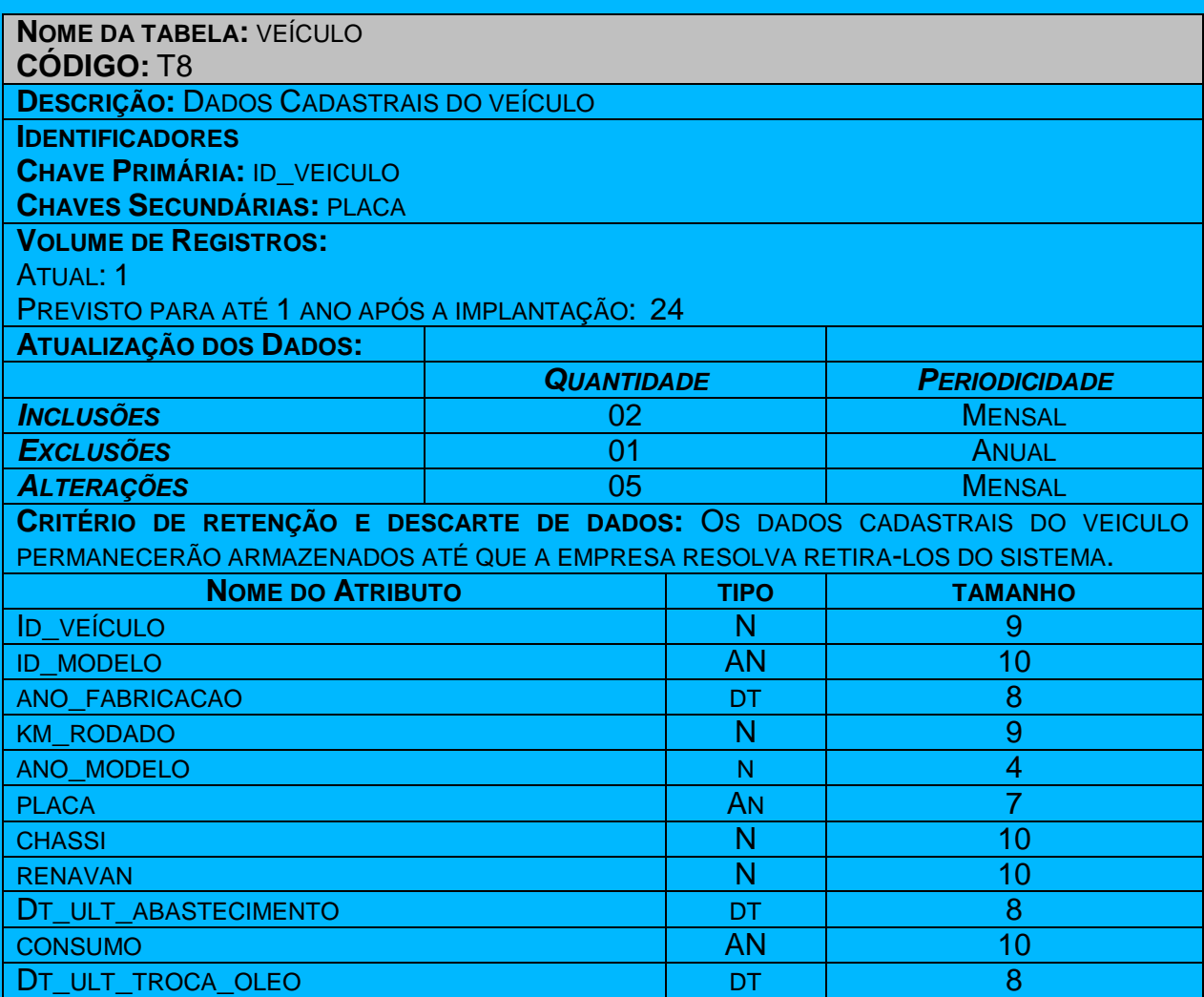

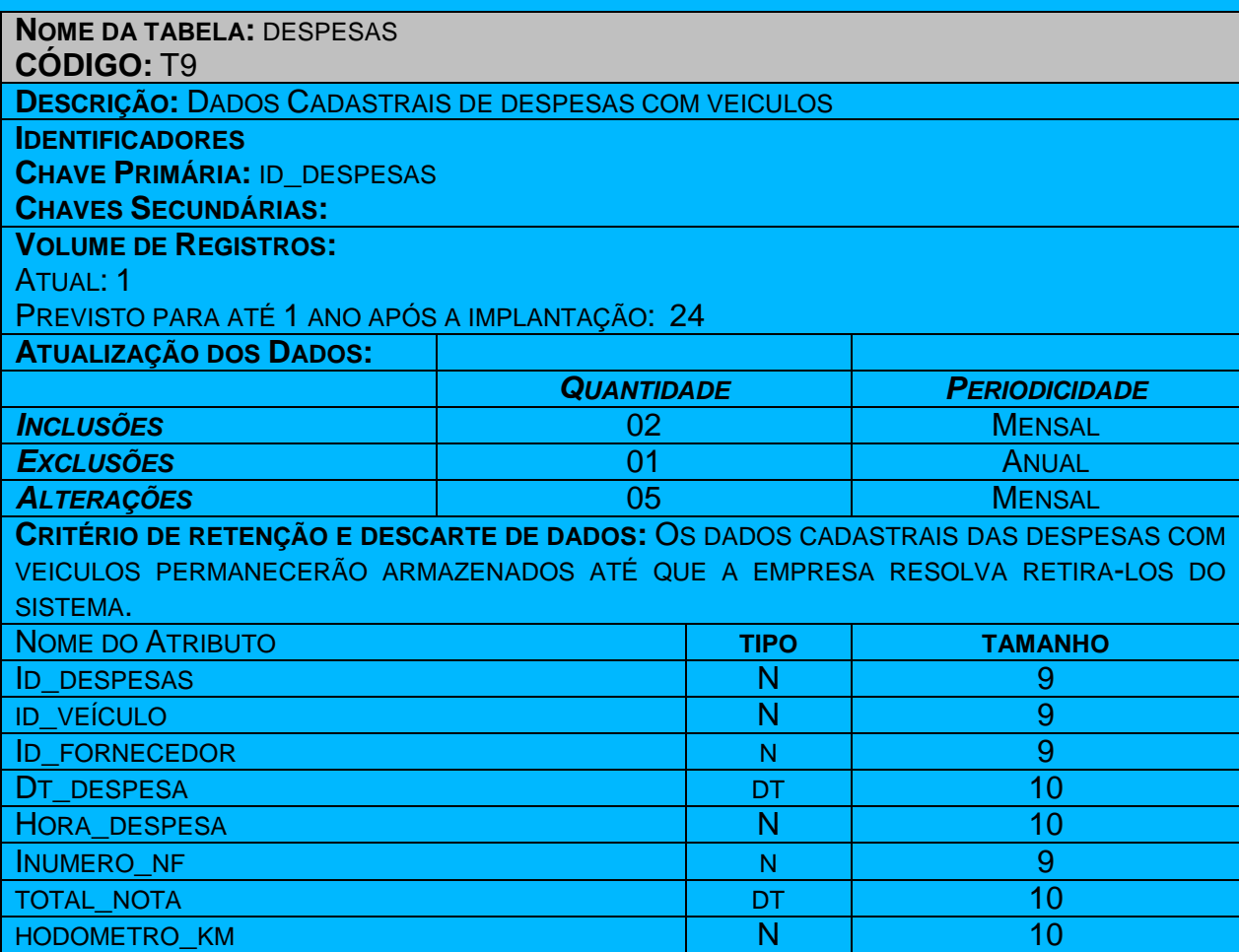

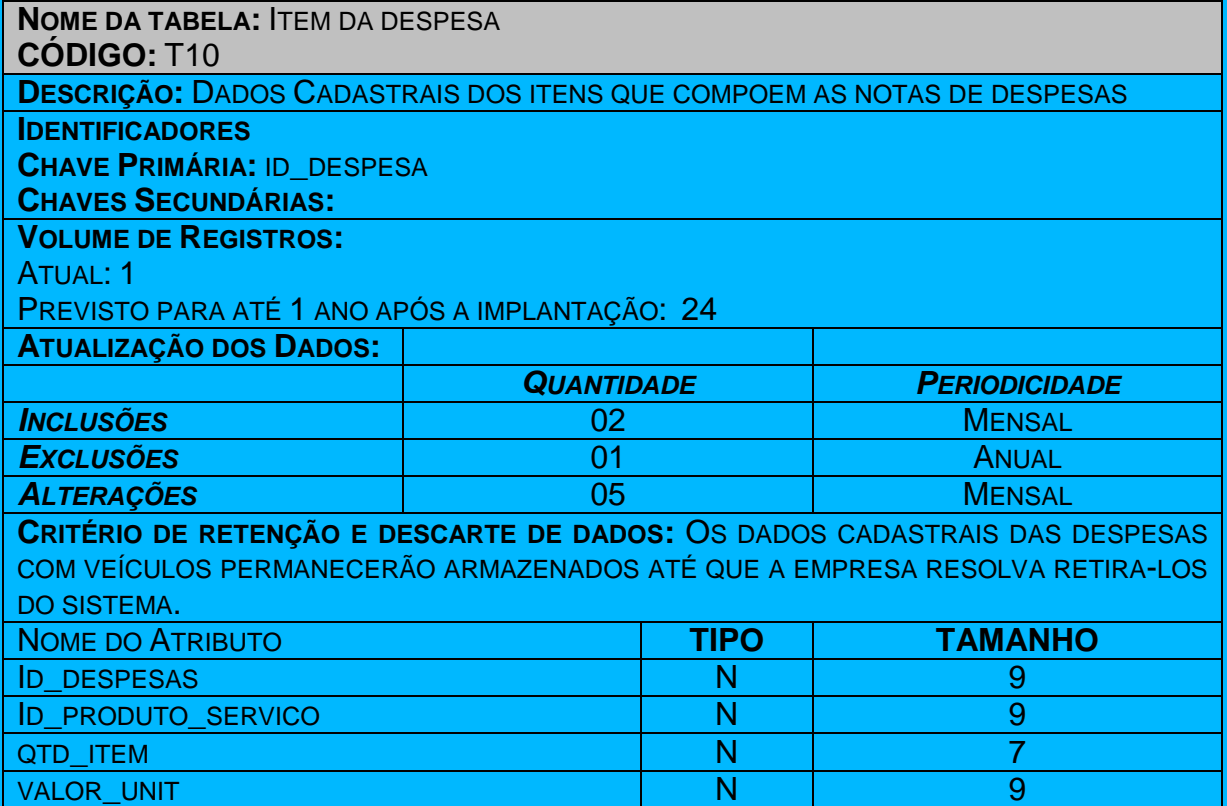

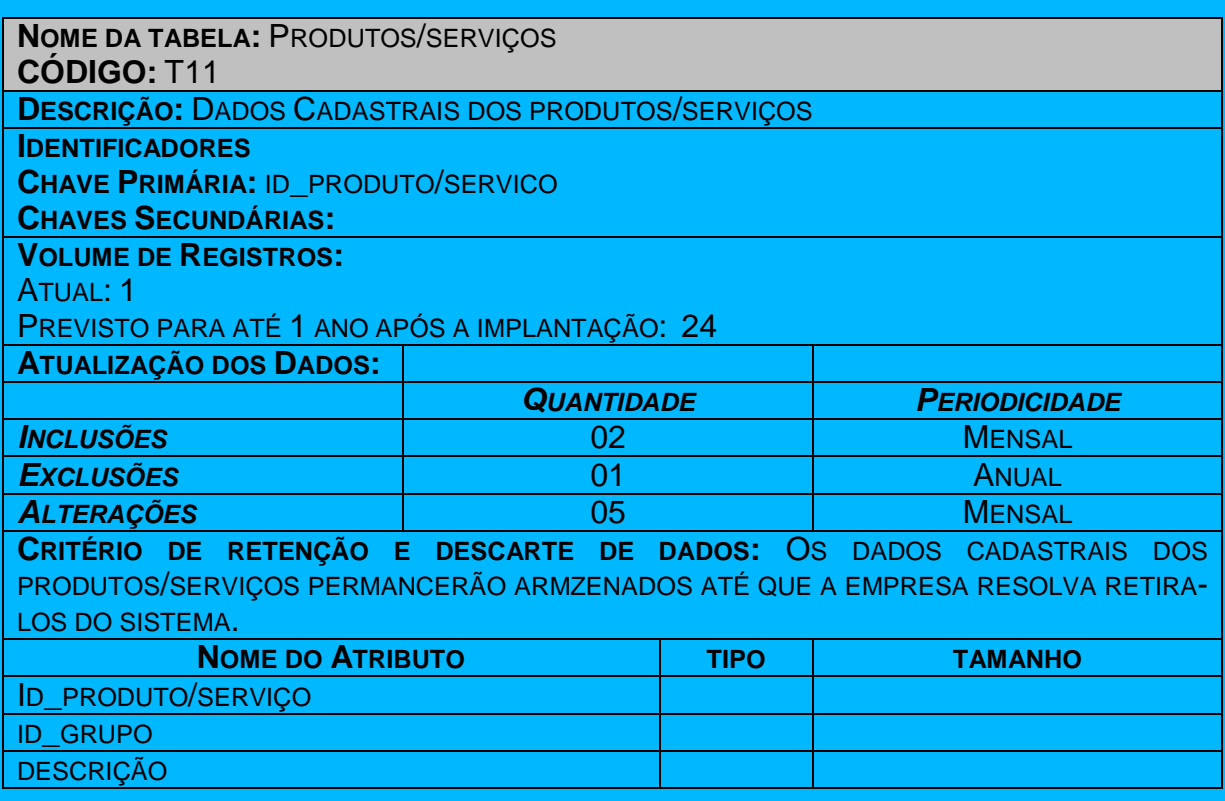

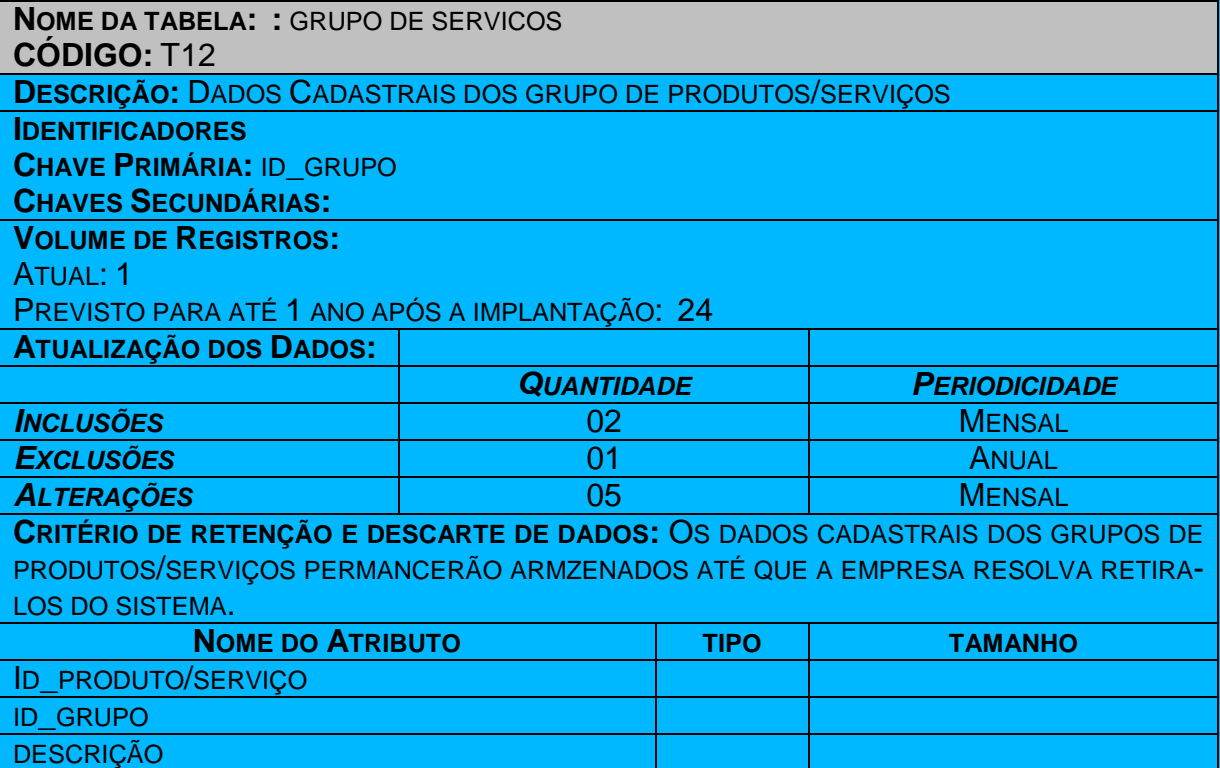

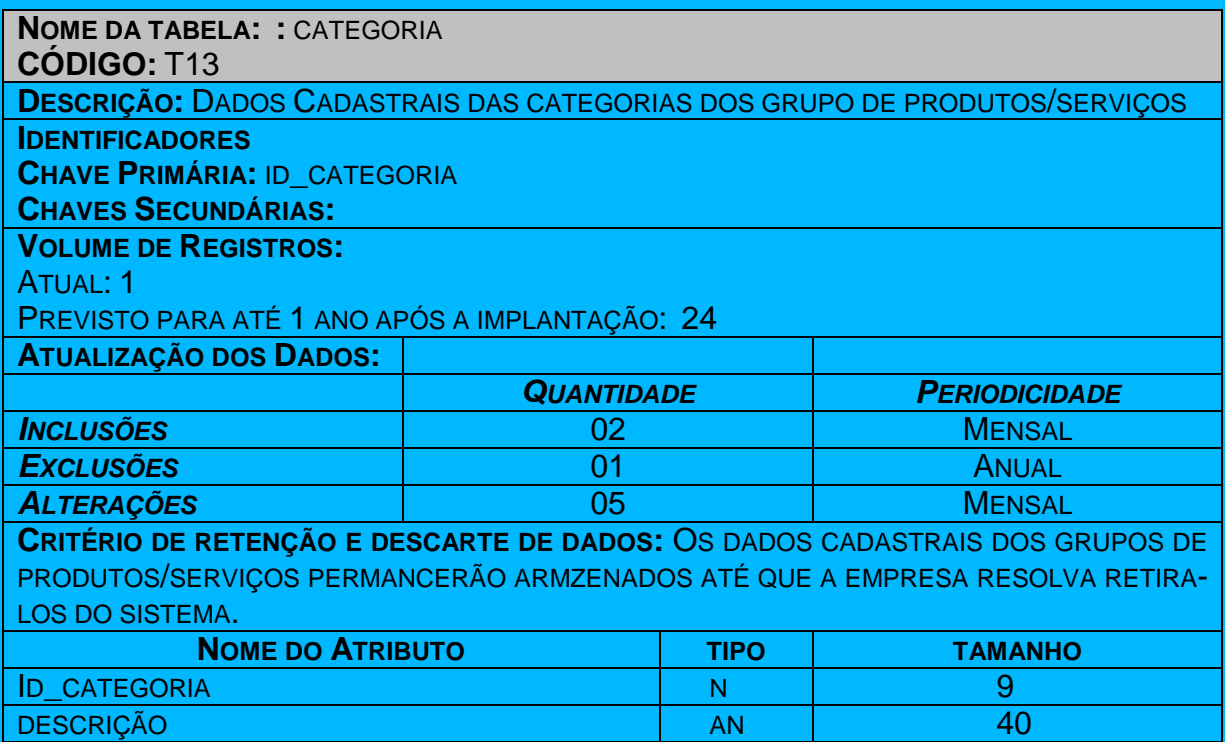

# **6.2 – Elementos de Dados (Atributos)**

 Os elementos de dados (atributos) de cada tabela encontram-se relacionados e descritos no item 6.1.3.

# **6.3 Modelo E x R de Implementação**

## **7. FLUXOS DE DADOS**

## **7.1 Documentos de Captação de Dados**

 Os documentos de captação de dados (documentos de entrada) tem a finalidade de padronizar a entrada de dados no sistema e reduzir a probabilidade de erros de digitação.

# **7.1.1 – Padrões e Convenções Utilizadas no Desenho dos Documentos de Captação de**

## **Dados**

Com a finalidade de agilizar o processo de captação de dados, foi estabelecido um ponto em comum entre os mesmos:

Os campos foram desenhados na mesma ordem que aparecerão na tela do sistema.

## **7.1.2 – Relação de Documentos de Captação de Dados**

- Cadastramento de Pessoa
- Cadastramento de Veiculo nota fiscal de compra
- Cadastramento de Despesas nota fiscal de despesa
- **-** Cadastramento de Produto/Serviço

# **7.1.3 – Descrição e Modelo dos Documentos de Captação de Dados**

## **7.2 Relatórios Impressos**

#### **7.2.1 – Padrões e Convenções Utilizadas no Desenho de Relatórios Impressos**

Os Relatórios Impressos são os resultados obtidos do processamento dos dados anteriormente fornecidos pelas Entidades Externas, e que agora são informações. Tais informações serão devidamente aproveitadas pelos usuários do sistema.

Com a finalidade de padronizar todos os relatórios, foram estabelecidos os seguintes pontos em comum entre os mesmos:

- Nome do relatório na parte superior central e em negrito;
- Haverá a data de impressão do relatório;
- Todas as páginas do relatório são numeradas no canto inferior direito e para evitar extravio de páginas.

#### **7.2.2. – Relação dos Relatórios Impressos**

- Relatório de Despesas a Pagar por Fornecedor/Vencimento
- Relação das Despesas por Veículo
- Relação Próximas Trocas de Pneus
- Relação Próximas Trocas de Óleo
- Relação Próximas Trocas de Amortecedores
- Relatório Relação Consumo de Combustível por Veiculo

# **7.2.3 – Descrição e Modelo dos Relatórios Impressos**

Nas figuras abaixo pode-se observar o modelo dos relatórios emitidos pelos

sistemas.

| <b>HOME CENTER REZENDE</b><br>Relação das Despesas a Pagar por Fornecedor - Período: 99/99/9999 a 99/99/99 | Sistema de Controle de Frota de Veiculos |                     |                  | Data: 99/99/99<br>Hora: 99:99:99 |
|----------------------------------------------------------------------------------------------------|------------------------------------------|---------------------|------------------|----------------------------------|
| Fornecedor                                                                                                 |                                          | Data Venc. Num.Doc. | <b>HISTÓRICO</b> | Valor                            |
|                                                                                                    |                                          |                     |                  | zz.zzz.zz9,99                    |
| TOTAL DO FORNECEDOR                                                                                        |                                          |                     |                  | zz.zzz.zz9,99<br>zzz.zzz.zz9,99  |
|                                                                                                    |                                          |                     |                  | zz.zzz.zz9,99                    |
| TOTAL DO FORNECEDOR                                                                                        |                                          |                     |                  | zz.zzz.zz9,99<br>zzz.zzz.zz9,99  |
|                                                                                                    |                                          |                     |                  | zz.zzz.zz9.99                    |
| TOTAL DO FORNECEDOR                                                                                        |                                          |                     |                  | zz.zzz.zz9,99<br>zzz.zzz.zz9,99  |
|                                                                                                    |                                          |                     |                  | zz.zzz.zz9,99                    |
| TOTAL DO FORNECEDOR                                                                                        |                                          |                     |                  | zz.zzz.zz9,99<br>zzz.zzz.zz9,99  |
|                                                                                                    |                                          |                     |                  | zz.zzz.zz9,99                    |
| TOTAL DO FORNECEDOR                                                                                        |                                          |                     |                  | zz.zzz.zz9,99<br>zzz.zzz.zz9,99  |
|                                                                                                    |                                          |                     |                  | zz.zzz.zz9,99                    |
| TOTAL DO FORNECEDOR                                                                                        |                                          |                     |                  | zz.zzz.zz9.99<br>zzz.zzz.zz9,99  |
|                                                                                                    |                                          |                     |                  | zz.zzz.zz9,99                    |
| TOTAL DO FORNECEDOR                                                                                        |                                          |                     |                  | zz.zzz.zz9,99<br>zzz.zzz.zz9,99  |
|                                                                                                    |                                          |                     |                  | zz.zzz.zz9,99                    |
| TOTAL DO FORNECEDOR                                                                                        |                                          |                     |                  | zz.zzz.zz9.99<br>zzz.zzz.zz9,99  |
|                                                                                                    |                                          |                     |                  | zz.zzz.zz9,99                    |
| TOTAL DO FORNECEDOR                                                                                        |                                          |                     |                  | zz.zzz.zz9,99<br>zzz.zzz.zz9,99  |
|                                                                                                    |                                          |                     |                  | zz.zzz.zz9.99                    |
| TOTAL DO FORNECEDOR                                                                                        |                                          |                     |                  | zz.zzz.zz9.99<br>zzz.zzz.zz9,99  |
|                                                                                                    |                                          |                     |                  | zz.zzz.zz9,99                    |
| TOTAL DO FORNECEDOR                                                                                        |                                          |                     |                  | zz.zzz.zz9,99<br>zzz.zzz.zz9,99  |
|                                                                                                    |                                          |                     |                  | zz.zzz.zz9,99                    |
| TOTAL DO FORNECEDOR                                                                                        |                                          |                     |                  | zz.zzz.zz9,99<br>zzz.zzz.zz9,99  |
| TOTAL GERAL                                                                                                |                                          |                     |                  | zzz.zzz.zz9,99                   |
|                                                                                                    |                                          |                     |                  |                                  |

Figura nr.5 – Relatório de Despesas a Pagar por Fornecedor/Vencimento

| <b>HOME CENTER REZENDE</b><br>Relação das Despesas por Veículo - Período: 99/99/9999 a 99/99/99 | Sistema de Controle de Frota de Veiculos |                     |                  | Data: 99/99/99<br>Hora: 99:99:99                 |
|-------------------------------------------------------------------------------------------------|------------------------------------------|---------------------|------------------|--------------------------------------------------|
| Veiculo                                                                                         | <b>KM</b>                                | Data Venc. Num.Doc. | <b>HISTÓRICO</b> | Valor                                            |
| 99.999.999/9999-99 - XXXXXXXXXXXXXXXXXXXX ZZZZZZZZ9<br>TOTAL DO VEICULO                         | ZZZZZZZZ9                                |                     |                  | 77.777.779.99<br>zz.zzz.zz9,99<br>zzz.zzz.zz9,99 |
|                                                                                                 | ZZZZZZZZ9                                |                     |                  | zz.zzz.zz9,99<br>zz.zzz.zz9.99                   |
| TOTAL DO VEICULO                                                                                |                                          |                     |                  | zzz.zzz.zz9.99                                   |
| 99.999.999/9999-99 - XXXXXXXXXXXXXXXXXXXX ZZZZZZZZ9                                             | 777777779                                |                     |                  | zz.zzz.zz9,99<br>zz.zzz.zz9,99                   |
| TOTAL DO VEICULO                                                                                |                                          |                     |                  | zzz.zzz.zz9.99                                   |
| 99.999.999/9999-99 - XXXXXXXXXXXXXXXXXXXX ZZZZZZZZ9                                             | 777777779                                |                     |                  | zz.zzz.zz9,99<br>zz.zzz.zz9,99                   |
| TOTAL DO VEICULO                                                                                |                                          |                     |                  | zzz.zzz.zz9.99                                   |
|                                                                                                 | ZZZZZZZZ9                                |                     |                  | zz.zzz.zz9.99                                    |
| TOTAL DO VEICULO                                                                                |                                          |                     |                  | zz.zzz.zz9,99<br>zzz.zzz.zz9,99                  |
| 99.999.999/9999-99 - XXXXXXXXXXXXXXXXXXXXX ZZZZZZZZ9                                            | 7.7.7.7.7.7.7.9                          |                     |                  | zz.zzz.zz9.99<br>zz.zzz.zz9,99                   |
| TOTAL DO VEICULO                                                                                |                                          |                     |                  | zzz.zzz.zz9,99                                   |
| 99.999.999/9999-99 - XXXXXXXXXXXXXXXXXXXX ZZZZZZZZ9                                             | ZZZZZZZZ9                                |                     |                  | zz.zzz.zz9.99<br>zz.zzz.zz9,99                   |
| TOTAL DO VEICULO                                                                                |                                          |                     |                  | zzz.zzz.zz9.99                                   |
| 99.999.999/99999-99 - XXXXXXXXXXXXXXXXXXX ZZZZZZZZ9                                             | ZZZZZZZZ9                                |                     |                  | zz.zzz.zz9.99<br>zz.zzz.zz9,99                   |
| TOTAL DO VEICULO                                                                                |                                          |                     |                  | zzz.zzz.zz9,99                                   |
| 99.999.999/9999-99 - XXXXXXXXXXXXXXXXXXXX ZZZZZZZZ9                                             |                                          |                     |                  | zz.zzz.zz9.99<br>zz.zzz.zz9,99                   |
| TOTAL DO VEICULO                                                                                |                                          |                     |                  | zzz.zzz.zz9.99                                   |
| 99.999.999/9999-99 - XXXXXXXXXXXXXXXXXXXXX ZZZZZZZZ9                                            |                                          |                     |                  | zz.zzz.zz9.99<br>zz.zzz.zz9,99                   |
| TOTAL DO VEICULO                                                                                |                                          |                     |                  | zzz.zzz.zz9,99                                   |
|                                                                                                 |                                          |                     |                  | zz.zzz.zz9,99<br>zz.zzz.zz9,99                   |
| TOTAL DO VEICULO                                                                                |                                          |                     |                  | zzz.zzz.zz9,99                                   |
|                                                                                                 |                                          |                     |                  | 77.777.779.99                                    |
| TOTAL DO VEICULO                                                                                |                                          |                     |                  | zz.zzz.zz9,99<br>zzz.zzz.zz9,99                  |
|                                                                                                 |                                          |                     |                  | zz.zzz.zz9.99                                    |
| TOTAL DO VEICULO                                                                                |                                          |                     |                  | zz.zzz.zz9,99<br>zzz.zzz.zz9,99                  |
|                                                                                                 |                                          |                     |                  | zz.zzz.zz9.99                                    |
| TOTAL DO VEICULO                                                                                |                                          |                     |                  | zz.zzz.zz9,99<br>zzz.zzz.zz9,99                  |
|                                                                                                 | .                                        |                     |                  | .<br>zz.zzz.zz9.99                               |
| TOTAL DO VEICULO                                                                                |                                          |                     |                  | zz.zzz.zz9,99<br>zzz.zzz.zz9,99                  |
| TOTAL GERAL                                                                                     |                                          |                     |                  | zzz.zzz.zz9,99                                   |
|                                                                                                 |                                          |                     |                  |                                                  |

Figura nr.6 - Relação das Despesas por Veículo

41

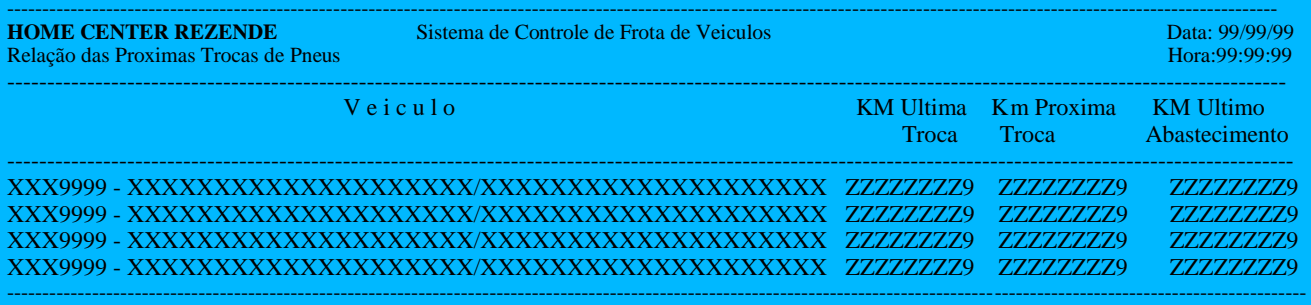

Figura nr.7 - Relação Próximas Trocas de Pneus

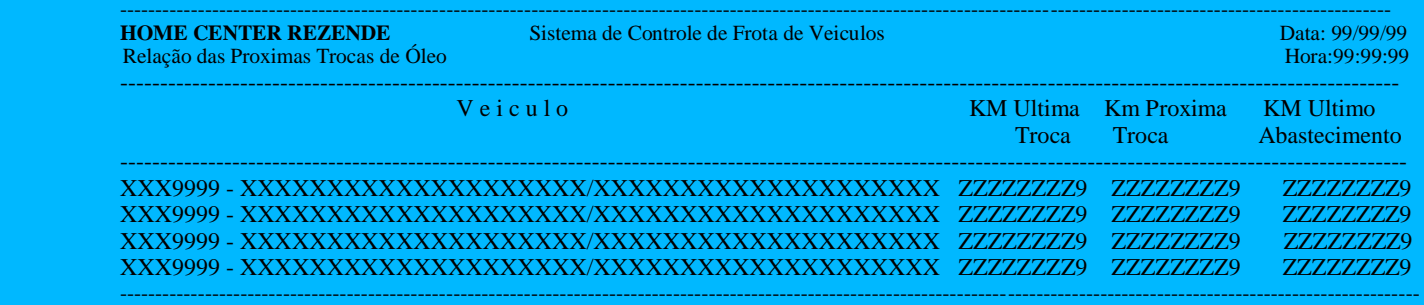

Figura nr.8 - Relação Próximas Trocas de Óleo

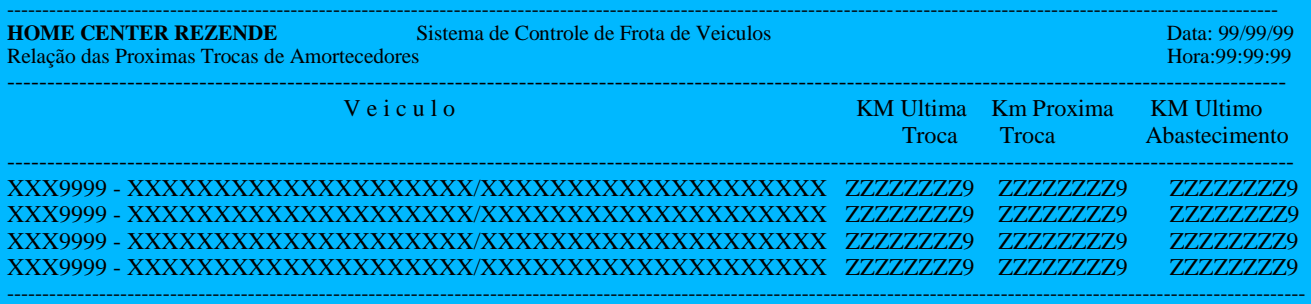

Figura nr. 9 - Relação Próximas Trocas de Amortecedores

| <b>HOME CENTER REZENDE</b> Sistema de Controle de Frota de Veiculos<br>Relação Consumo de Combustível por Veiculo - Período: 99/99/9999 a 99/99/99 |  |                                                     |          |  | Data: 99/99/99<br>Hora: 99:99:99 |                |
|----------------------------------------------------------------------------------------------------|--|-----------------------------------------------------|----------|--|----------------------------------|----------------|
|                                                                                                    |  |                                                     |          |  |                                  |                |
|                                                                                                    |  |                                                     |          |  |                                  | ZZZ9,99        |
|                                                                                                    |  | ZZZZZZZZ9 ZZZZZZZZZ9 ZZZ9.999 ZZZ9.999 ZZZ.ZZ9.99   |          |  |                                  | ZZZ9.99        |
|                                                                                                    |  | ZZZZZZZZ9 ZZZZZZZZ2 ZZZ9,999 ZZZ9,999 ZZZ.ZZ9,99    |          |  |                                  | ZZZ9.99        |
|                                                                                                    |  | ZZZZZZZZ9 ZZZZZZZZZ9 ZZZ9.999 ZZZ9.999 ZZZ.ZZ9.99   |          |  |                                  | ZZZ9.99        |
|                                                                                                    |  | ZZZZZZZZ9 ZZZZZZZZ29 ZZZ9.999 ZZZ9.999 ZZZ.ZZ9.99   |          |  |                                  | ZZZ9.99        |
|                                                                                                    |  | ZZZZZZZZ9 ZZZZZZZZ29 ZZZ9,999 ZZZ9,999 ZZZ.ZZ9,99   |          |  |                                  | ZZZ9.99        |
| TOTAL DO VEICULO                                                                                                    |  |                                                     | ZZZ9.999 |  |                                  | ZZZZ9,999      |
|                                                                                                    |  |                                                     |          |  |                                  | ZZZ9,99        |
|                                                                                                    |  | ZZZZZZZZ9 ZZZZZZZZ29 ZZZ9.999 ZZZ9.999 ZZZ.ZZ9.99   |          |  |                                  | ZZZ9.99        |
|                                                                                                    |  | ZZZZZZZZ9 ZZZZZZZZ2 ZZZ9,999 ZZZ9,999 ZZZ.ZZ9,99    |          |  |                                  | ZZZ9,99        |
|                                                                                                    |  | ZZZZZZZZ9 ZZZZZZZZ29 ZZZ9.999 ZZZ9.999 ZZZ.ZZ9.99   |          |  |                                  | ZZZ9.99        |
|                                                                                                    |  | ZZZZZZZZ29 ZZZZZZZZZ2 ZZZ9.999 ZZZ9.999 ZZZ.ZZ9.99  |          |  |                                  | ZZZ9.99        |
|                                                                                                    |  | ZZZZZZZZ9 ZZZZZZZZ29 ZZZ9,999 ZZZ9,999 ZZZ.ZZ9,99   |          |  |                                  | ZZZ9.99        |
| TOTAL DO VEICULO                                                                                                    |  |                                                     | ZZZ9.999 |  |                                  | ZZZZ9,999      |
|                                                                                                    |  |                                                     |          |  |                                  | ZZZ9.99        |
|                                                                                                    |  | ZZZZZZZZ29 ZZZZZZZZZ29 ZZZ9.999 ZZZ9.999 ZZZ.ZZ9.99 |          |  |                                  | ZZZ9.99        |
|                                                                                                    |  | ZZZZZZZZ29 ZZZZZZZZZ2 ZZZ9.999 ZZZ9.999 ZZZ.ZZ9.99  |          |  |                                  | ZZZ9.99        |
|                                                                                                    |  | ZZZZZZZZ9 ZZZZZZZZ29 ZZZ9,999 ZZZ9,999 ZZZ.ZZ9,99   |          |  |                                  | ZZZ9,99        |
|                                                                                                    |  | ZZZZZZZZ9 ZZZZZZZZ29 ZZZ9.999 ZZZ9.999 ZZZ.ZZ9.99   |          |  |                                  | ZZZ9.99        |
|                                                                                                    |  | ZZZZZZZZ9 ZZZZZZZZ2 ZZZ9,999 ZZZ9,999 ZZZ.ZZ9,99    |          |  |                                  | ZZZ9.99        |
| TOTAL DO VEICULO                                                                                                    |  |                                                     | ZZZ9,999 |  |                                  | ZZZZ9,999      |
| <b>TOTAL GERAL</b>                                                                                                    |  |                                                     |          |  |                                  | 777.777.779.99 |

Figura nr. 10 - Relatório Relação Consumo de Combustível por Veiculo

## **8. TELAS**

#### **8.1 Padrões e Convenções Utilizadas no Desenho das Telas**

Aqui são apresentados protótipos das principais telas do SISCOFV. Todas foram desenvolvidas com a utilização do [Macromedia Dreamweaver](http://www.adobe.com/go/gntray_prod_dreamweaver_home) MX.

Como padronização ficou determinado que:

- Todas as telas possuem título centralizado, em negrito, na parte superior dos campos.
- Todas as telas de cadastro possuem as opções "Novo", "Pesquisar", "Alterar" e "Excluir".
- A opção "Novo" faz com que seja apresentada uma tela vazia para que possa ser cadastrado um novo registro (ex.: Cadastrar Clientes).
- O botão "Enviar Dados" grava as alterações efetuadas em um determinado registro ou inclui os dados em um novo registro.
- A opção "Excluir", mostrará os registros da tabela, e o usuário deverá selecionar o registro de deseja excluir.

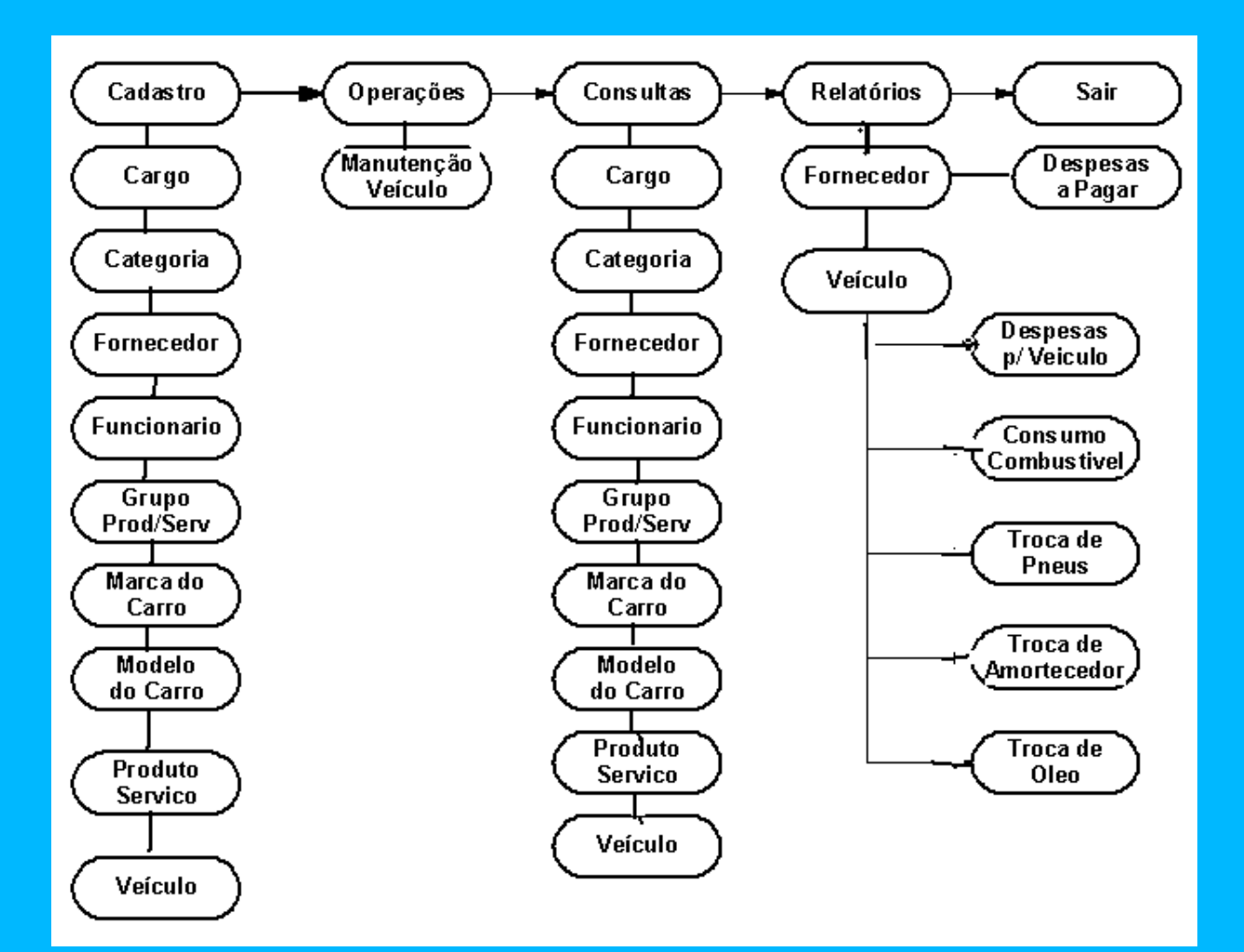

## **8.2 Diagrama de Navegação via Menus**

Figura nr. 11 - Diagrama de navegação Via Menu

# **8.3 Menus e Telas**

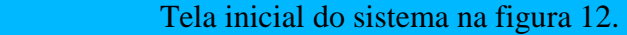

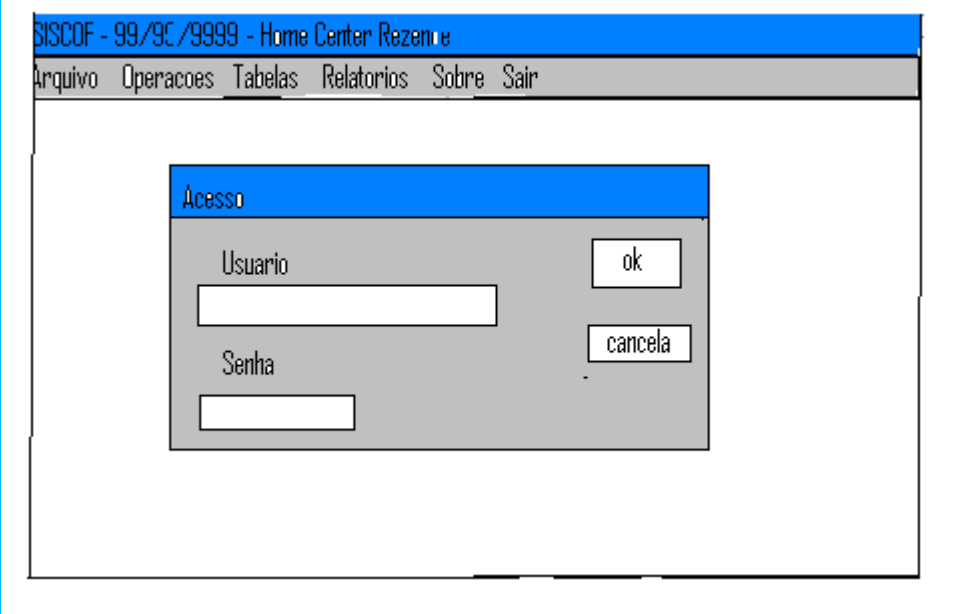

# Figura 12 – Tela Inicial do Sistema

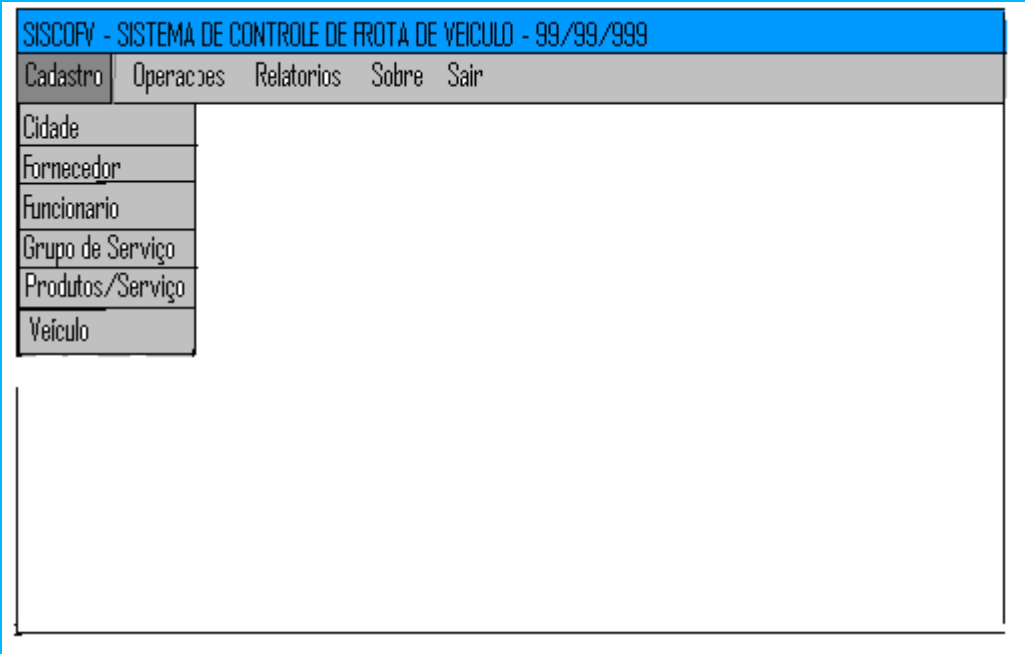

Figura 13 – Tela da opção dos Cadastros

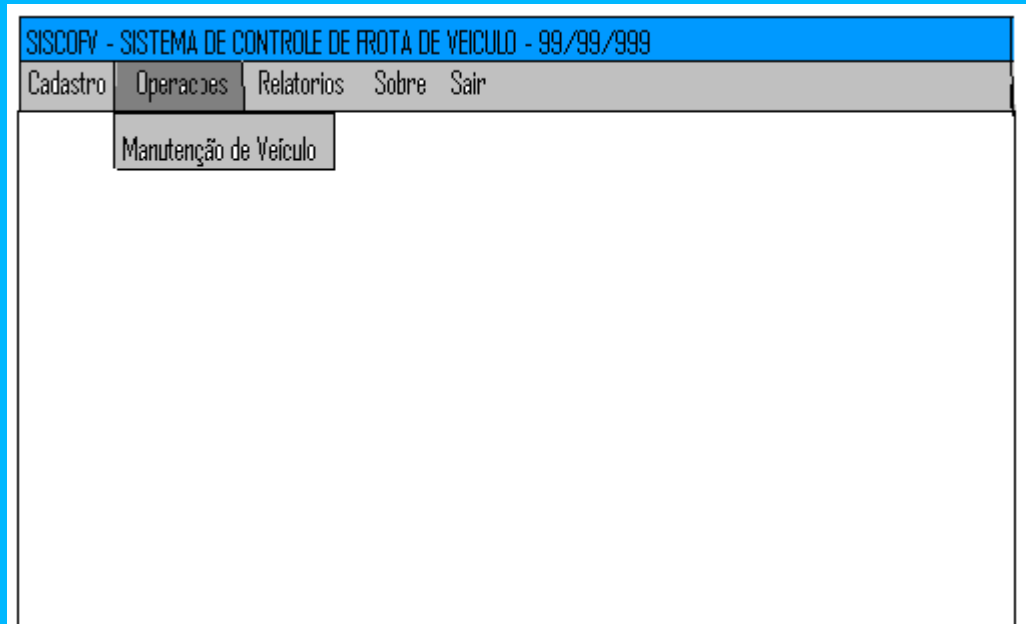

Figura 14 – Tela das operações do Sistema

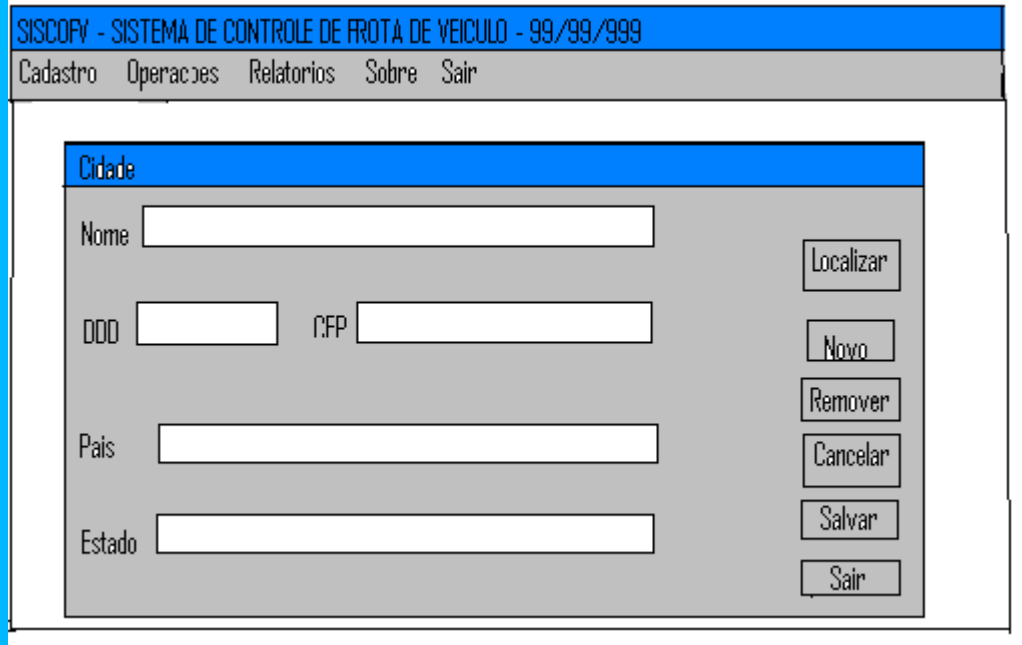

Figura 15 – Tela do Cadastro de Cidades

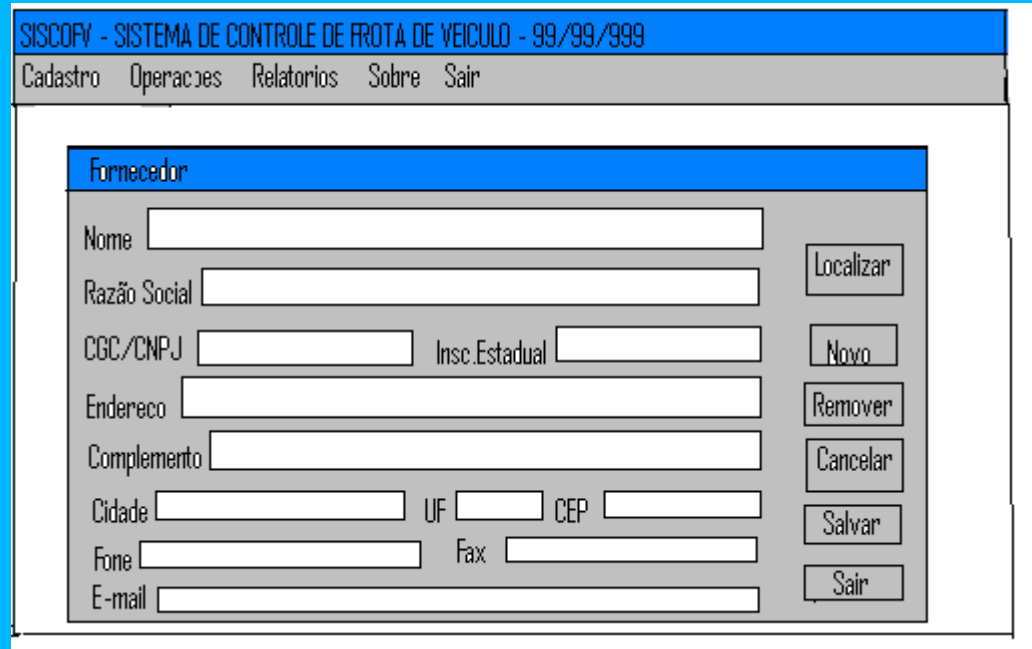

Figura 16 – Tela do Cadastro de Fornecedores

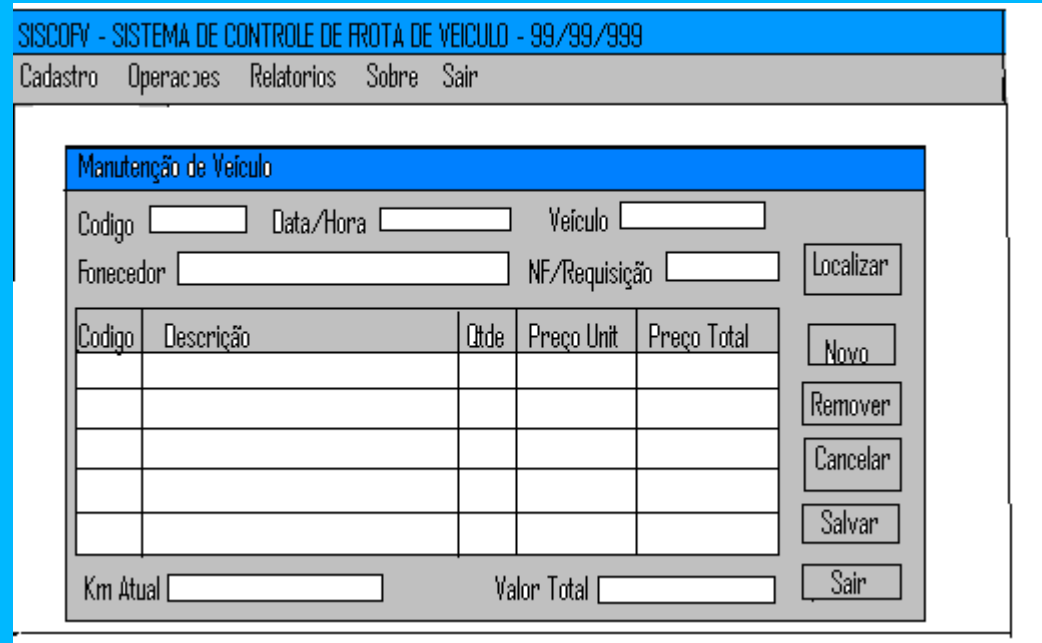

Figura 16 – Tela do Cadastro das Despesas com Veículos

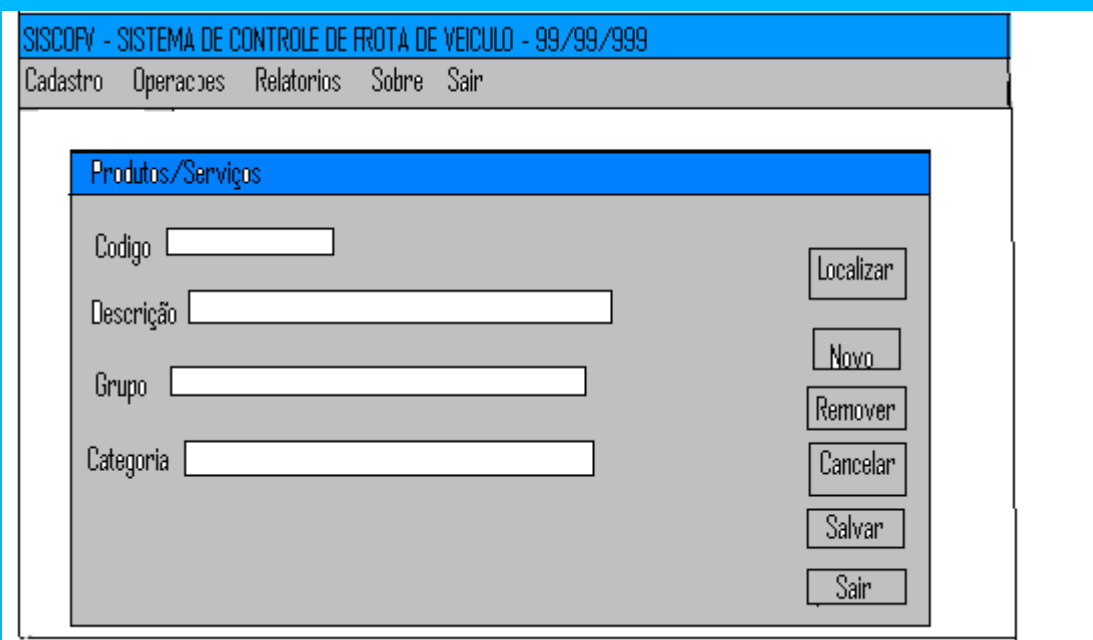

Figura 17 – Tela do Cadastro de Produtos/Serviços

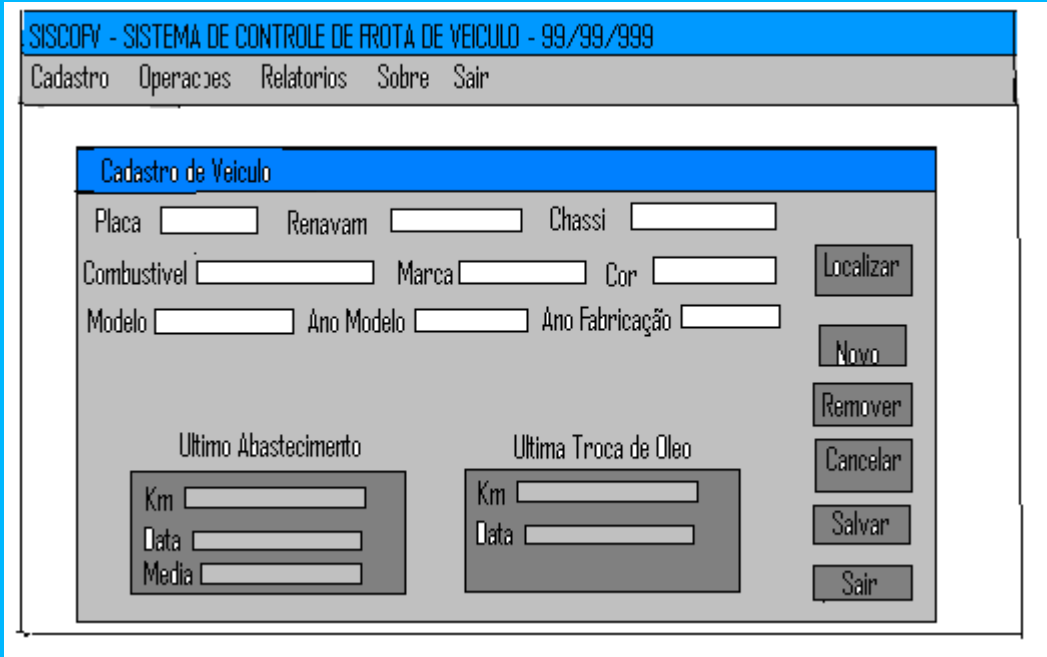

Figura 15 – Tela do Cadastro de Veículos

# **9 - PROGRAMAS**

# *9.1 - Relação e Objetivos de cada Programa*

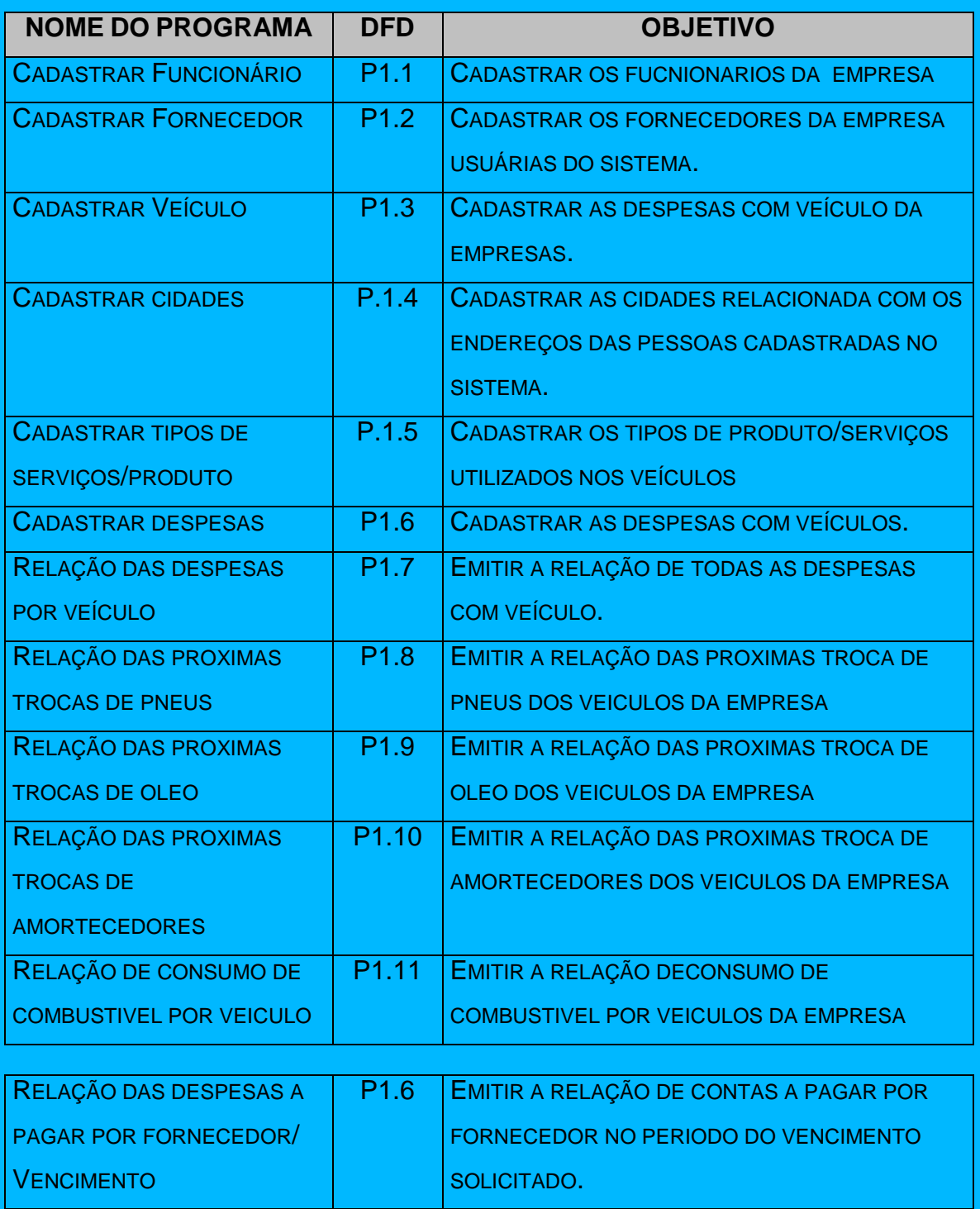

## *9.2 - Procedimentos Detalhados de Programas*

#### **- CADASTRAR FUNCIONÁRIOS**

- Receber o CPF do Funcionário e verificar se é um CPF válido,
- Receber o Nome e verificar se é diferente de espaço,
- Receber a Endereço e verificar se é diferente de espaço,
- Receber o Bairro e verificar se é diferente de espaço,
- Selecionar o Estado,
- Selecionar a Cidade,

- Receber o CEP e verificar se o mesmo encontra-se dentro da faixa de CEP da Cidade,

- Recebe o numero do telefone,

- Ao teclar no botão Salvar, armazenar os dados captados no banco de dados.

#### **- CADASTRAR FORNECEDORES**

- Receber o CNPJ da Empresa e verificar se é um CNPJ válido,
- Receber a Razão Social e verificar se é diferente de espaço,
- Receber a Endereço e verificar se é diferente de espaço,
- Receber o Bairro e verificar se é diferente de espaço,
- Selecionar o Estado,
- Selecionar a Cidade,

- Receber o CEP e verificar se o mesmo encontra-se dentro da faixa de CEP da Cidade,

- Recebe o numero do telefone,

- Ao teclar no botão Salvar, armazenar os dados captados no banco de Dados.

## **- CADASTRAR VEÍCULO**

- Receber a Marca verificar se é diferente de espaço
- Receber o Modelo verificar se é diferente de espaço,
- Receber a Placa e verificar se é diferente de espaço,
- Receber o chassi e verificar se é diferente de espaço,
- Receber o ano de fabricação
- Receber o ano do modelo
- Receber o renavam
- Ao teclar no botão Salvar, armazenar os dados captados no banco de Dados.

#### **- CADASTRAR CIDADE**

- Receber a Descrição verificar se é diferente de espaço
- Receber o DDD verificar se é diferente de zeros,
- Receber a CEP e verificar se é diferente de zeros,
- Receber o país e verificar se é diferente de espaço,
- Ao teclar no botão Salvar, armazenar os dados captados no banco de Dados.

#### **- CADASTRAR PRODUTOS/SERVIÇO**

- Receber a Descrição e verificar se é diferente de espaço
- Ao teclar no botão Salvar, armazenar os dados captados no banco de Dados.

## **- CADASTRAR DESPESAS**

- Receber o número da Nota fiscal referente a despesa e verificar se é zeros
- Receber a data e hora e verificar se são diferentes de zeros,
- Receber o código gerado pelo sistema no cadastramento do veículo.

- Receber o Fornecedor na tela, verificar se o mesmo é um campo numérico e um CPF/CNPJ válido, verificar se está cadastrado, caso não exista, mostrar mensagem "Fornecedor não cadastrado".

 **-** mostrar uma box com os códigos dos produtos/serviços a serem selecionados, caso contrário, mostrar o conteúdo do campo na tela e mostrar a descrição.

 **-** receber a quantidade na tela e verificar se o mesmo não é igual a branco caso contrário, mostrar o conteúdo do campo na tela

- receber o valor unitário na tela e verificar se o mesmo não é igual a branco caso contrário, mostrar o conteúdo do campo na tela

 **-** calcular o valor unitário vezes a quantidade informada e mostrar na tela , mostrar o

conteúdo do campo valor total na tela

## **10. EQUIPAMENTOS, "SOFTWARE BASICO" E CUSTOS**

#### **10.1 Diagrama de Rede**

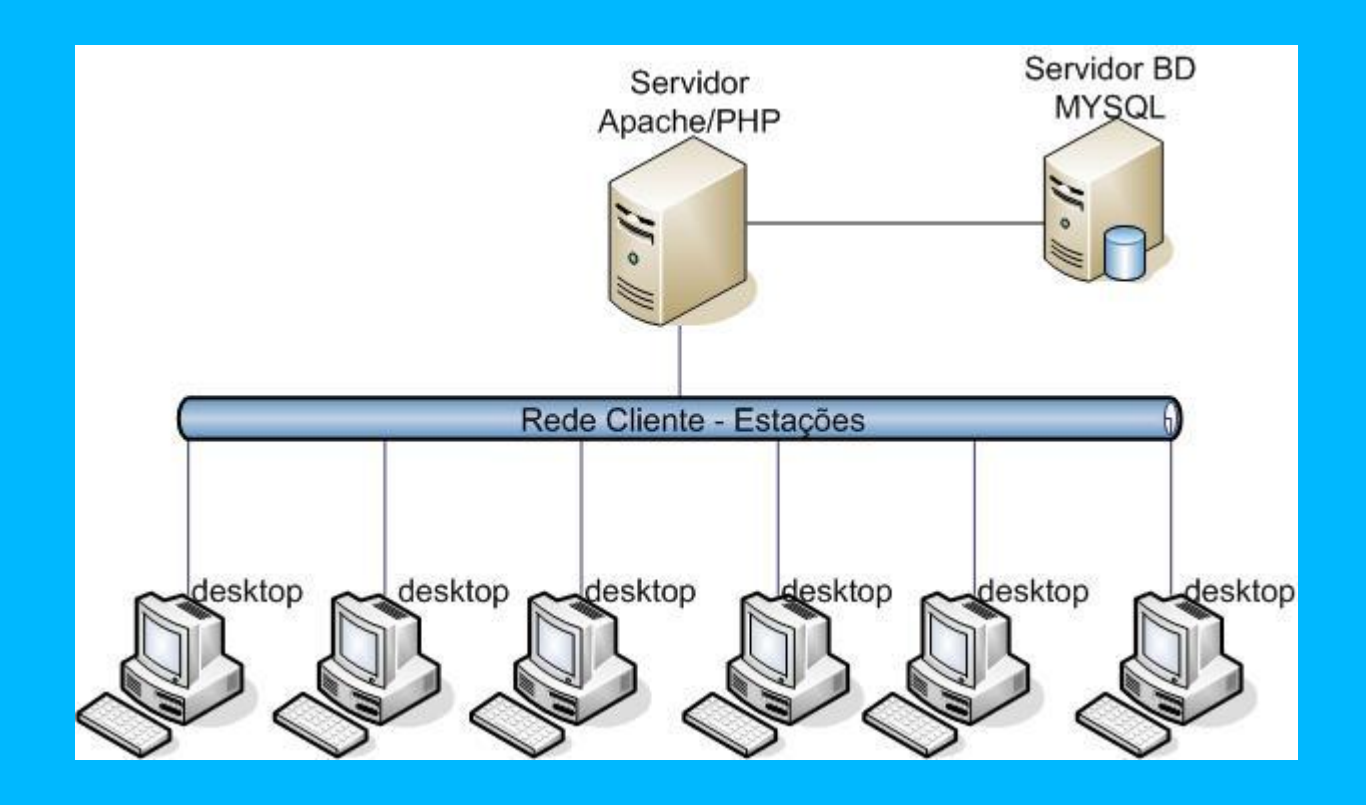

## **10.2 Software Básicos e de apoio Utilizados**

O sistema pode ser utilizado no ambiente Windows como em qualquer outro sistema operacional. Para a instalação do sistema no servidor é necessário que o ambiente possua um banco MySQL. O ambiente deve possuir também um PHP 5 e servidor Apache ou outro compatível com a linguagem especificada.

#### **Sistema Operacional**

Servidor – Sistema Operacional Windows 2000 Serve

#### **Linguagem de Programação / Gerenciamento de Banco de Dados**

Por se tratar de um sistema para ambiente WEB, foi determinante a utilização da linguagem PHP, para manter o mesmo ambiente operacional já utilizado na empresa. Como SGBD, foi escolhido MYSQL.

#### **Anti-Virus**

Para detecção e eliminação de vírus, que atingem o ambiente de informática da empresa, será utilizado o KasperSky Antivírus. Atualmente esse software é um dos que possui a maior lista de vírus conhecidos. Além disso, o programa de antivírus fica residente na memória da máquina, o que significa que todos os arquivos acessados na máquina, estejam eles no disco rígido ou em discos flexíveis, serão verificados.

#### **10.3 Detalhamento dos Equipamentos**

 O sistema funciona em 1 (um) computador intel core duo de 1 GB de memória RAM, disco rígido de 80 Gigabytes com o sistema operacional windows XP e 1 (uma) impressora multifuncional hp laserjet 1320.

#### **10.4 Mecanismo de Segurança e Privacidade de Dados**

#### *1 – Política de Segurança*

 **- Política de senha -** Para ter acesso ao sistema o usuário deverá ser previamente cadastrado na opção Novo na tabela de usuários.

 **- Como trocar senha -** Para trocar a senha, o usuário deverá acessar a opção Alterar sua senha no menu Tabelas e Cadastros e informar a senha atual, nova senha e confirmar.

 **- Periodicidade -** O sistema não faz nenhuma restrição quanto à periodicidade de troca de senha.

 **- Tentativas de Login -** O sistema não faz nenhuma restrição quanto à quantidade de tentativas de acesso.

#### *2 – Back*

O backup será feito através de uma unidade de gravação e leitura de CD/DVD com capacidade de até 8 GB. A política utilizada será:

*Diário***:** duas mídias para cada dia da semana (segunda a sábado, total de 12 mídias). Uma cópia ficará guardada na sede da empresa e a outra em um cofre na residência do Sr. Luiz Papa (sócio-diretor). A regravação das mídias de cada dia só acontece uma vez por semana.

*Semanal:* duas mídias para cada semana do mês (10 mídias prevendo meses com 5 semanas), com retenção de um mês. Uma cópia ficará guardada na sede da empresa e a outra em um cofre na residência do Sr. Luiz Papa (sócio-diretor).

 O servidor terá dois discos rígidos trabalhando em forma de espelhamento, ou seja, tudo que for gravado em um disco será gravado no outro. Desta forma caso haja problema em um disco, o outro poderá ser utilizado por ser uma cópia do primeiro.

## *10.5 - Mecanismos de Segurança de Equipamentos e Instalações*

O local onde estarão instalados os equipamentos deverá seguir algumas orientações de segurança, tais como:

#### *Eletricidade:*

Aterramento com impedância máxima de 5 Ohms;

Tensão de Entrada - 220 V, Tensão de Saída 110 V, com tolerância de 10 % de variação;

Instalação de no-break de potência de 3.0 kVA

#### *Instalações:*

Climatização adequada através da instalação de condicionadores de ar. Evitar colocar os computadores próximos a janelas que tenham incidência do sol.

#### *Prevenção contra incêndio:*

 Para caso de incêndio serão colocados detectores de calor e fumaça com o acionamento de alarmes nas áreas próximas aos equipamentos. Serão também colocados extintores a base de gás carbônico em locais estratégicos.

UniCeub – Curso de Análise de Sistemas

#### *Cabeamento:*

O cabeamento de rede será instalado utilizando-se de canaletas e tubulações para passagem de cabos de comunicação de dados.

#### *Prevenção contra enchente/inundação:*

Nunca colocar os computadores no chão ou de baixo de canos onde passam água.

## *Roubo/vandalismo/destruição:*

 O servidor deve ficar em uma sala trancada. Evitar colocar computadores perto de portas para evitar vandalismo ou destruição.

## *Armazenamento das fitas de backup:*

 Para evitar a perda de dados em alguns dos acontecimentos acima, as mídias do tipo DVD contendo o backup, terão cópias armazenadas em local seguro, distante da sede da empresa.

## **10.6 - Recursos Humanos para o Desenvolvimento e Implantação da Produção do Sistema**

 Para a produção do sistema deverá haver a contratação de um analista de sistemas e de um programador que tenham conhecimento e experiência no desenvolvimento de sistemas.

 Como o sistema é o resultado do trabalho final de um aluno apresentado como requisito para a disciplina de Projeto Final III da faculdade, não houve custos em relação ao desenvolvimento do sistema.

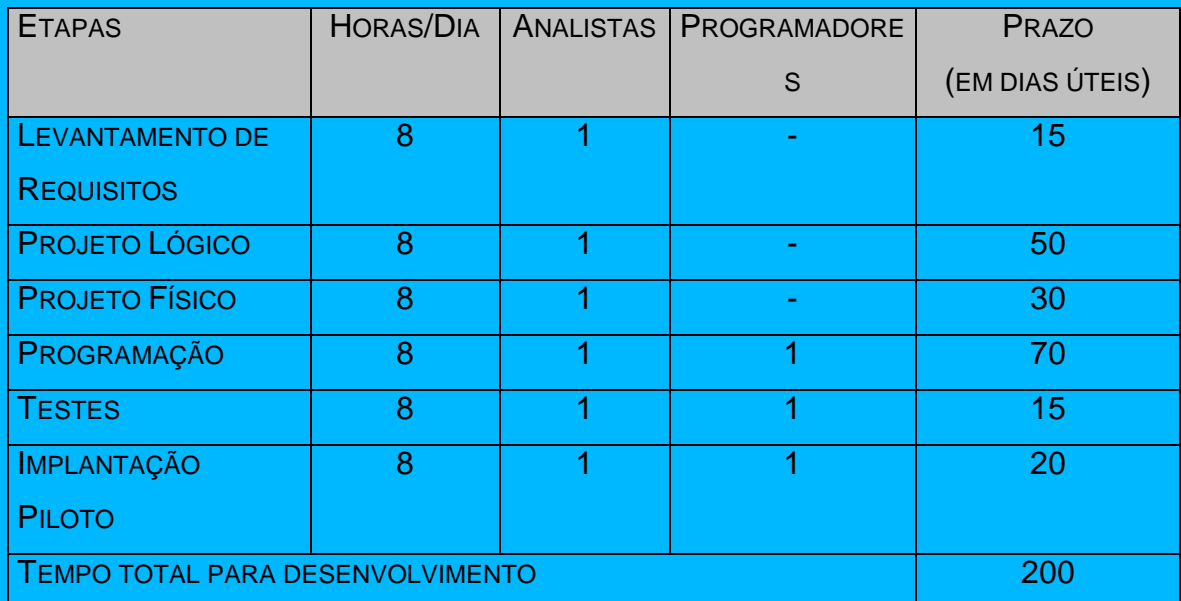

## **10.7 - Recursos Humanos para a Produção do Sistema**

 Para a produção do sistema não haverá necessidade de mão de obra especializada, bastando apenas treinamento para os funcionários responsáveis pela manutenção dos dados.

 O serviço de manutenção de equipamentos e suporte técnico a rede será feito pela gerencia do departamento de tecnologia da informação existente na empresa.

## **10.8 Custos de Desenvolvimento e Implantação**

## *Software*

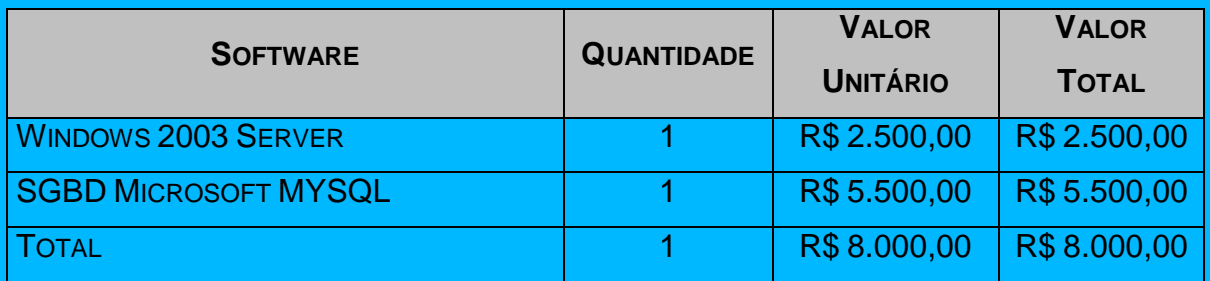

## *Hardware*

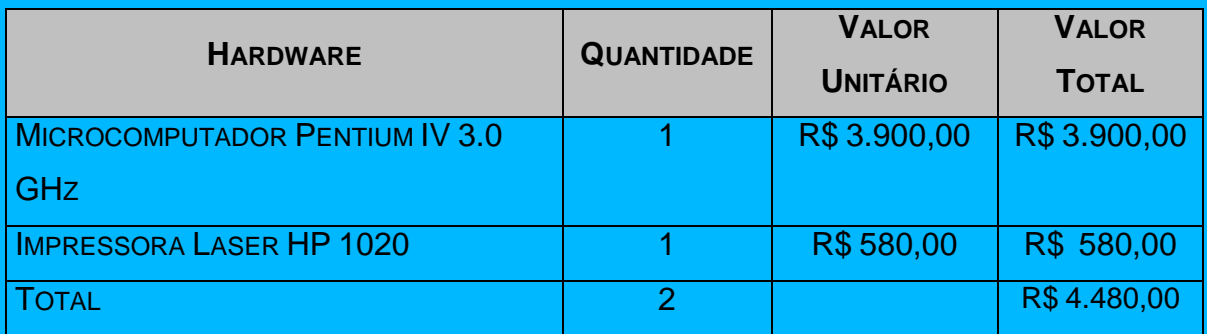

## **10.9 Custos Mensais de Produção do Sistema**

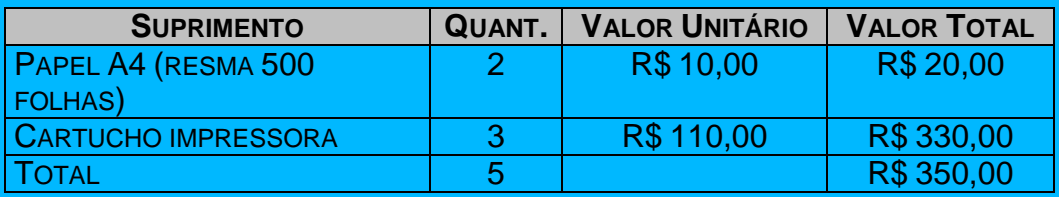

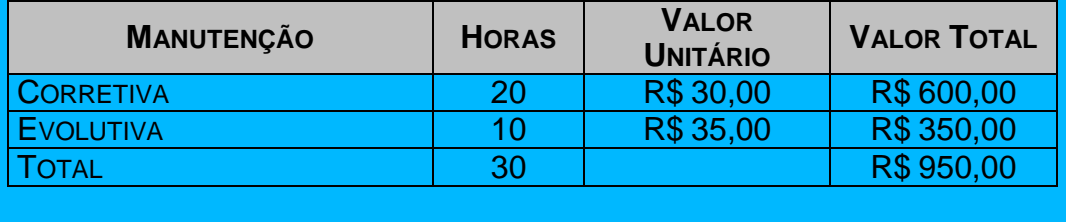

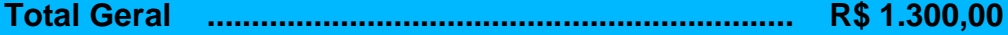

## **10.10 Analise de Ponto de Função**

A análise de ponto de função descrita por Vazquez (2006) é a técnica para medir o tamanho funcional de um software do ponto de vista do usuário. Através dela podemos ter uma noção real, para definirmos o escopo do projeto no que tange, por exemplo, a tempo e custo.

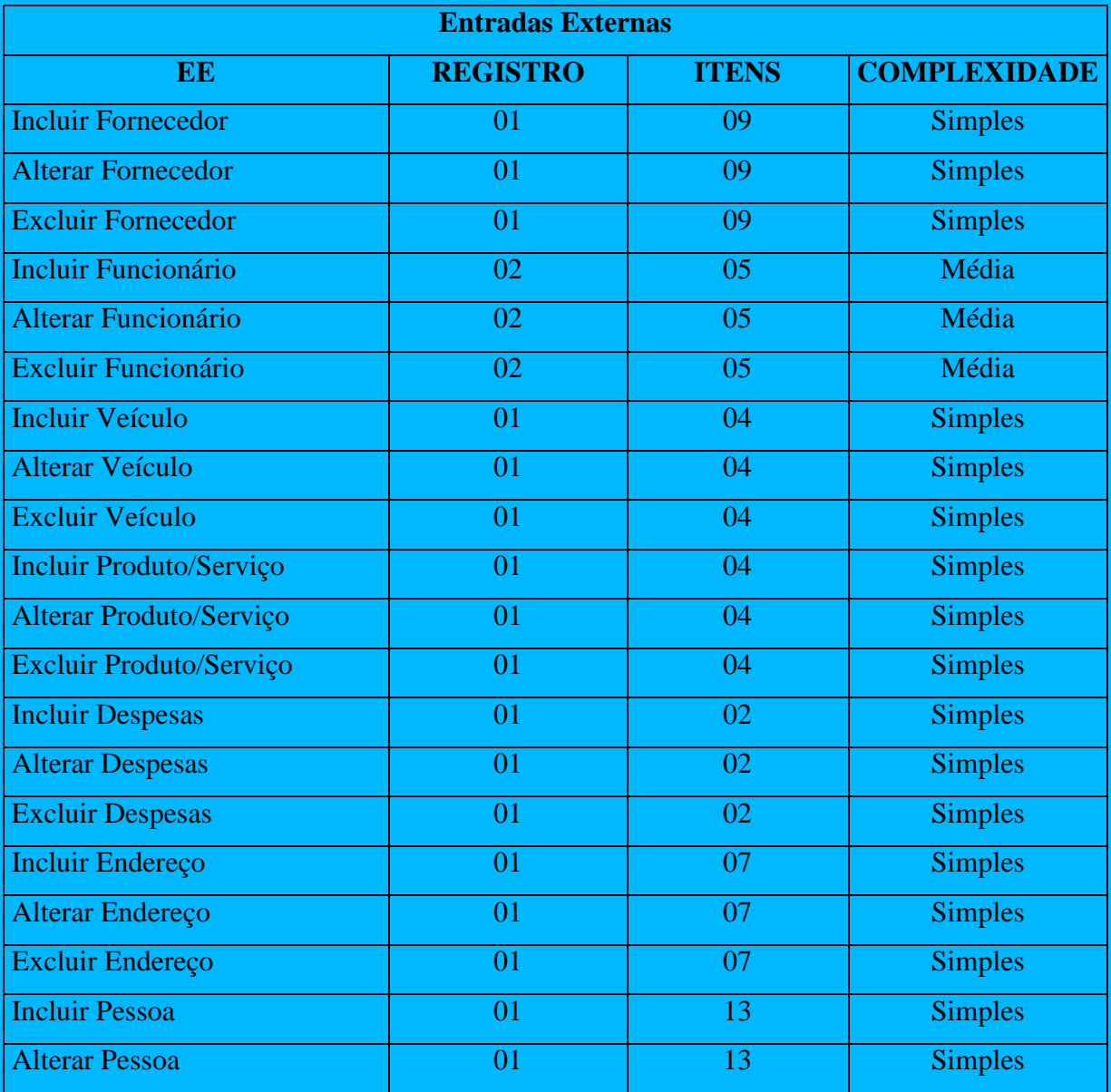

UniCeub – Curso de Análise de Sistemas

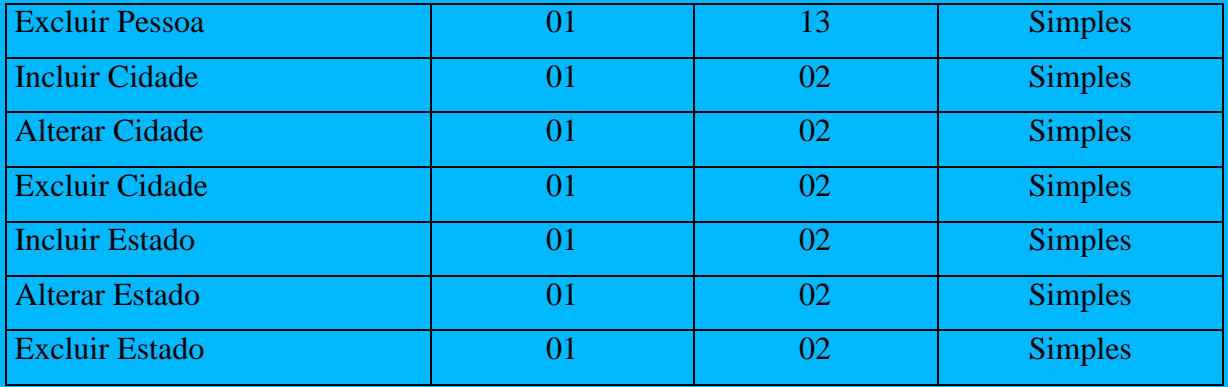

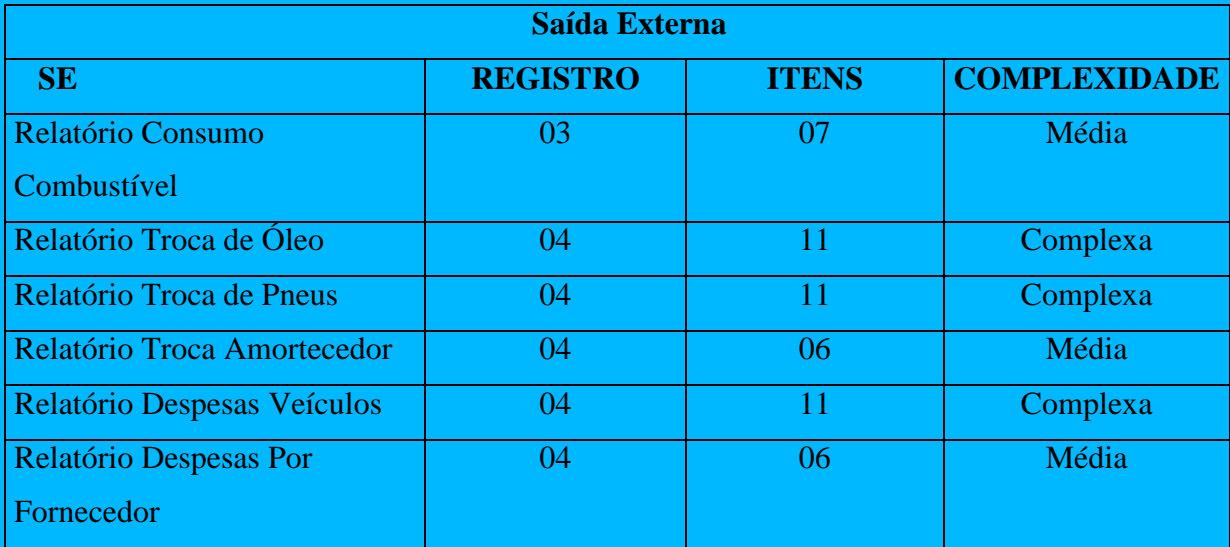

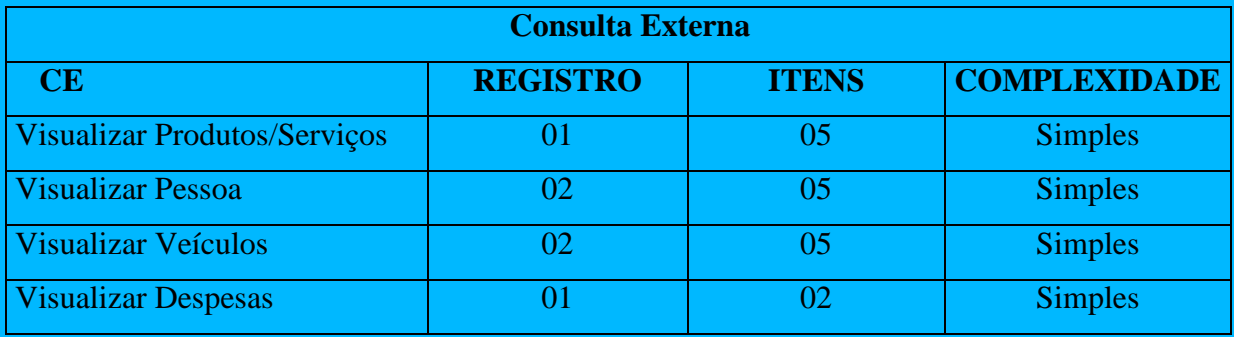

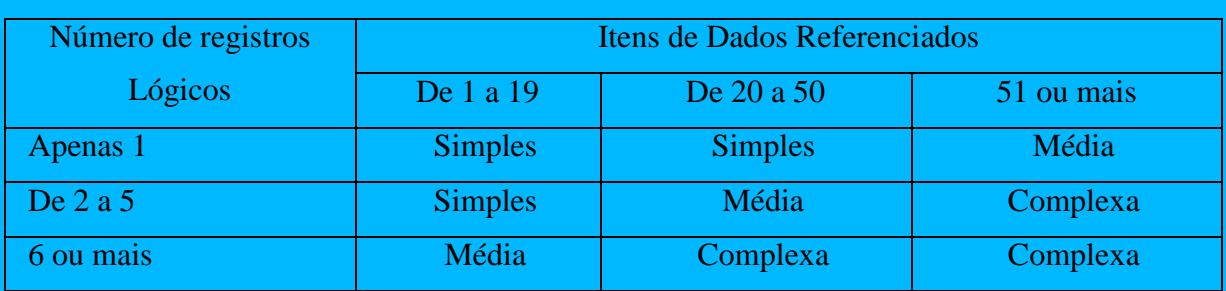

Classificação de arquivos lógicos internos e arquivos de interface externa.

Classificação de entradas externas.

| Número de Arquivos | Itens de Dados Referenciados |                |            |  |
|--------------------|------------------------------|----------------|------------|--|
| Referenciados      | De $1a4$                     | De 5 a 15      | 16 ou mais |  |
|                    | <b>Simples</b>               | <b>Simples</b> | Média      |  |
|                    | <b>Simples</b>               | Média          | Complexa   |  |
| 3 ou mais          | Média                        | Complexa       | Complexa   |  |

Classificação de saídas externas.

| Número de Arquivos   | Itens de Dados Referenciados |                |            |  |
|----------------------|------------------------------|----------------|------------|--|
| <b>Referenciados</b> | De $1a4$                     | De 5 a 15      | 16 ou mais |  |
|                      | <b>Simples</b>               | <b>Simples</b> | Média      |  |
| De $2a3$             | <b>Simples</b>               | Média          | Complexa   |  |
| 4 ou mais            | Média                        | Complexa       | Complexa   |  |

Classificação de consultas externas.

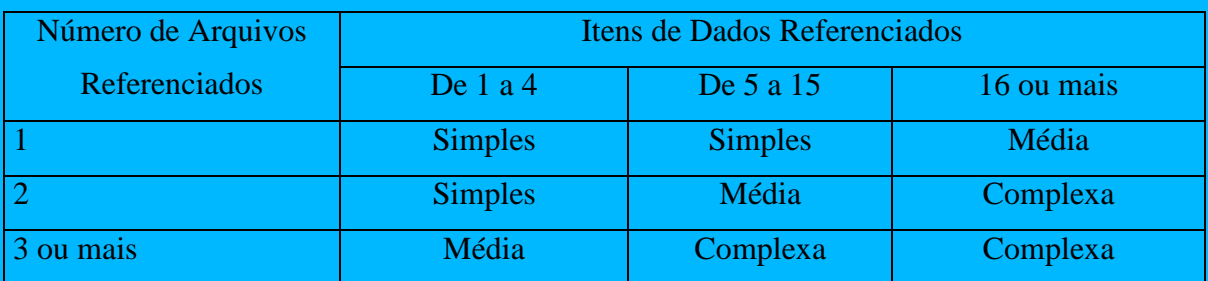

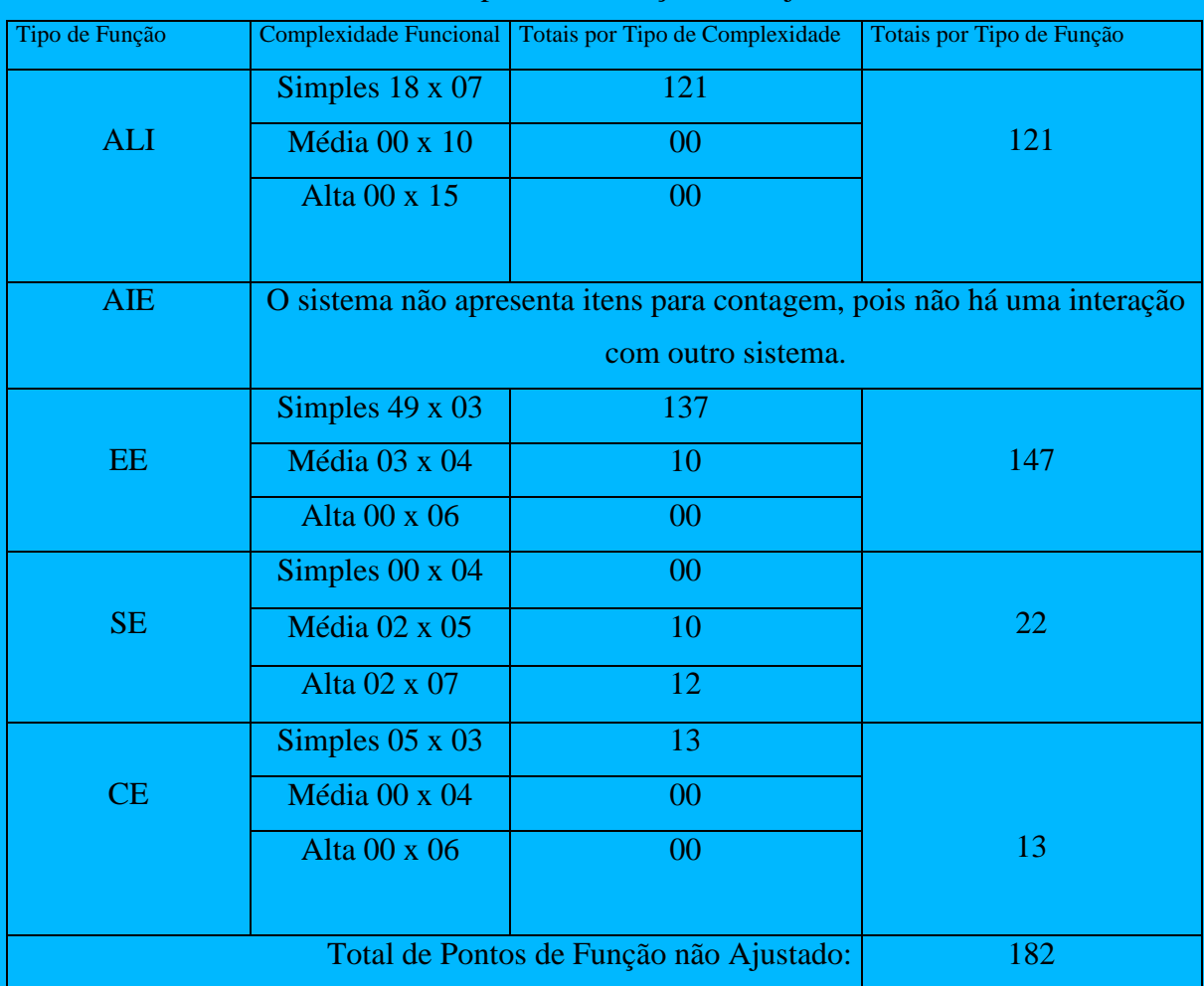

Cálculo de pontos de funções não ajustados.

Pontos de função ajustados.

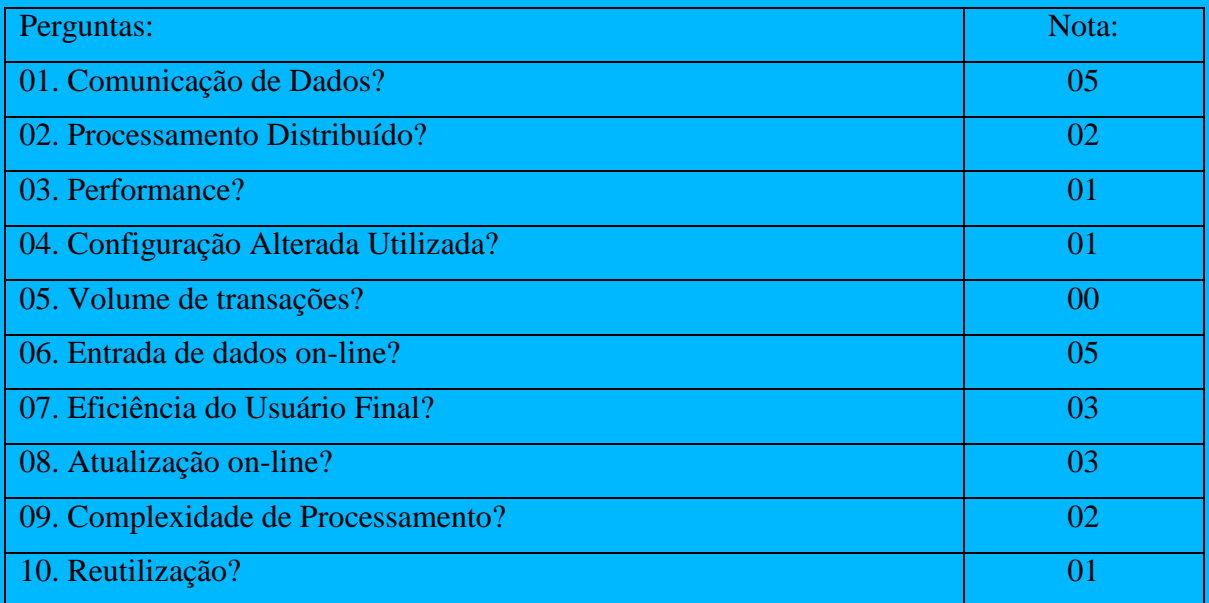

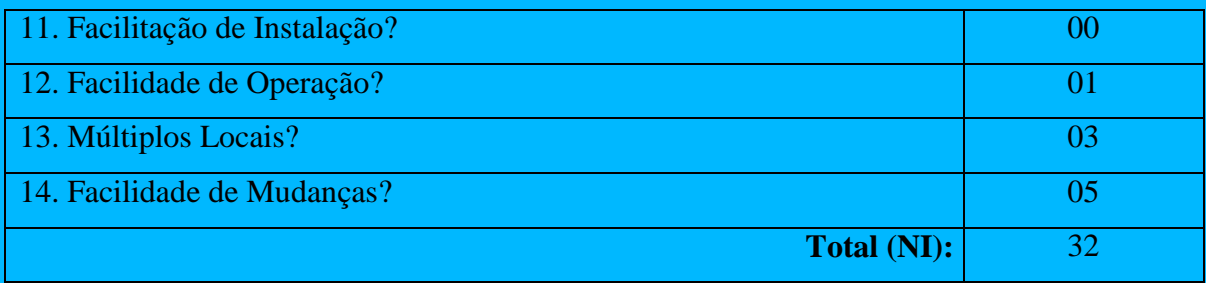

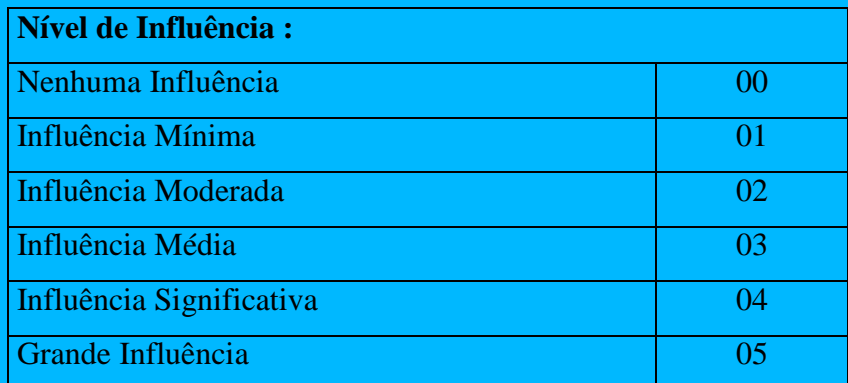

**Fator de ajuste = (NI \* 0,01) + 0,65**

**Fator de ajuste = 0,99**

**PFajustados = PFbrutos x Fator de ajuste**

**PFajustados = 220,36**

# **11 VISÃO DE FUTURO**

# **11.1 PERSPECTIVAS FUTURAS DE NEGÓCIOS**

O sistema desenvolvido vem a suprir as necessidades atuais e futuras em relação controle da frota de veiculo da empresa, não objetivando comercialização do sistema.

## **11.2 PERSPECTIVAS FUTURAS DE TECNOLOGIA**

 A tecnologia veio devidamente para melhorar o desempenho em todas as áreas, assim trazendo facilidade e agilidade na rotina de trabalho dos usuários, nesta área de transporte esquecida pelos sistemas de gestão comercial que também é importante para informar aos gestores da empresa para tomada de decisão.

 No modo como o software foi desenvolvido, ele permite o acoplamento de módulos que durante o seu desenvolvimento não se fizeram necessários, mas que com o passar do tempo e com o uso cada vez maior da tecnologia podem se tornar essenciais.

# **12 - REFERÊNCIAS BIBLIOGRÁFICAS**

- SYGER (2008) SISTEMA INTEGRADO DE GERENCIAMENTO CONTABIL. Consulta Site da Empresa disponível em: [http://www.orgatec.srv.br](http://www.orgatec.srv.br/) .Acesso em 26 de março de 2008.

- SOFTWARE DE GESTAO IMPRESARIAL. Consulta Site da Empresa MICROUNIVERS0 Disponível em: [http://www.microuniverso.com.br](http://www.microuniverso.com.br/) . Acesso em 28 de março de 2008.

- SCFV (2008) SISTEMA DE CONTROLE DE FROTA DE VEÍCULO. Consulta Site da Empresa RCS INFORMÁTICA. Disponível em: [http://www.rcs.srv.br.](http://www.rcs.srv.br/) Acesso em 13 de março de 2008

-ISIFROTA (2008) – SISTEMA FROTA DE VEÍCULO Consulta Site da Empresa CI IDEIAS E SOLUÇÕES. Disponível em: [http://www.ideiasolucao.com.br.](http://www.ideiasolucao.com.br/) Acesso em 13 de março de 2008

- SGF (2008) SISTEMA DE GERENCIAMENTO DE FROTA. Consulta Site da Empresa SOFTWAR Disponível em: [http://www.softwar.com.br](http://www.softwar.com.br/) . Acesso em 13 de março de 2008

MARTIN, James; *Engenharia da Informação – Introdução*. São Paulo: Campus, 1991.

GANE, Chris; SARSON, Trish. *Análise Estruturada de Sistemas.*. Rio de Janeiro: LTC Editora, 1999.

VAZQUEZ, Carlos Eduardo; SIMÕES, Guilherme Siqueira; ALBERT, Renato Machado. *Análise de Ponto de Função.*São Paulo: ERICA Editora, 2006.

# **13 – CONCLUSÃO**

Com o desenvolvimento do sistema, obtivemos uma base essencial para nossa vida profissional. Absorvendo novas metodologias, usando técnicas atuais para melhor implementar os processos que compõem todo o conjunto do desenvolvimento de um sistema. Portanto, observamos a importância de usarmos metodologias e técnicas para podemos delimitar todo o escopo do projeto, e assim com requisitos bem definidos, evitaremos entregar um produto que não atenda a necessidades do cliente.

Concluímos que, ao término do projeto, conseguimos atender às expectativas da Empresa Home Center Rezende Ltda dando um enfoque preventivo das ações, deixando de lado uma ação meramente reativa, e facilitando a visualização das informações.